# Computação Gráfica TCC-00291

Assunto: Texturas

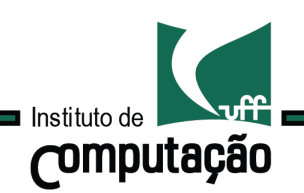

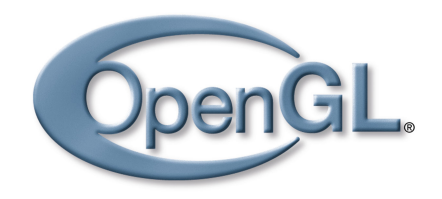

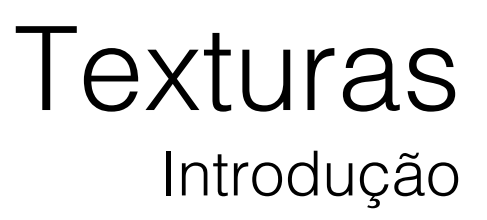

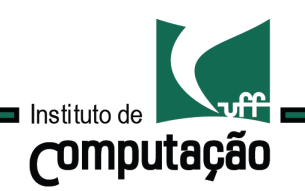

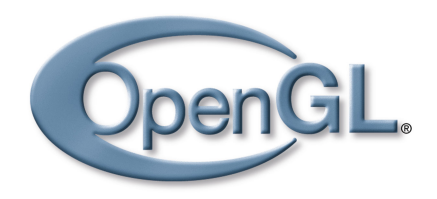

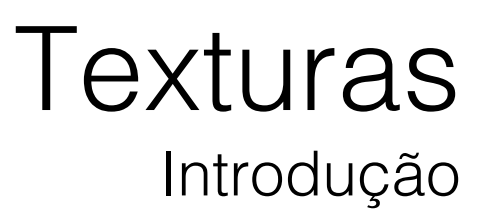

Funciona bem: materias como paredes pintadas, papel.

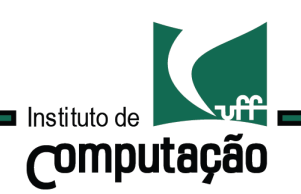

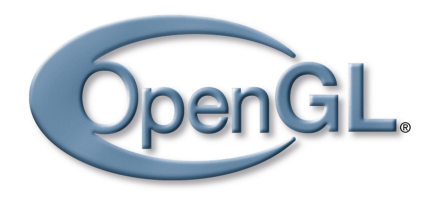

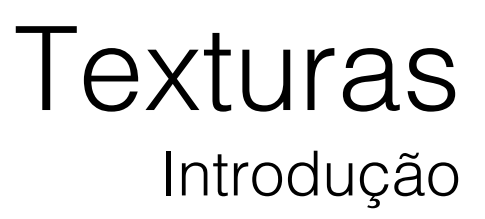

Funciona bem: materias como paredes pintadas, papel.

Não é suficiente:

para objetos tais como quadros, madeira, etc.

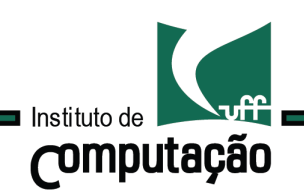

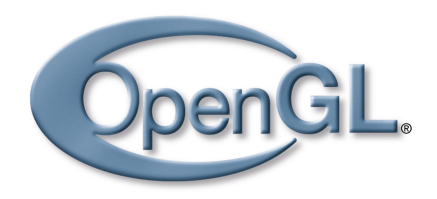

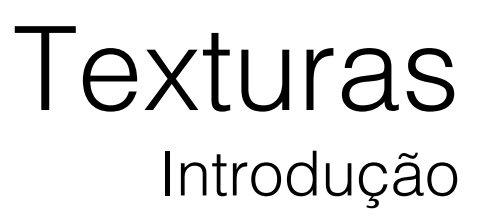

Funciona bem: materias como paredes pintadas, papel.

Não é suficiente: para objetos tais como quadros, madeira, etc.

Solução:

representar a refletância da superfície por uma função.

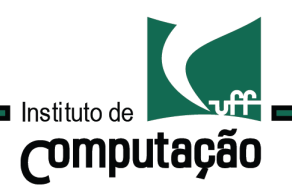

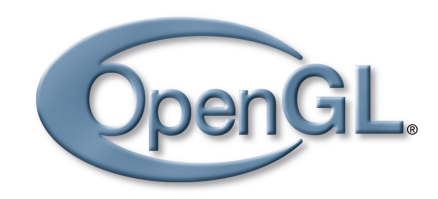

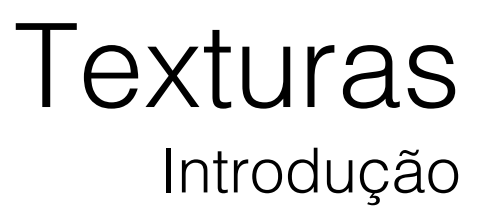

Solução mais utilizada:

mapear uma imagem sobre a superfície.

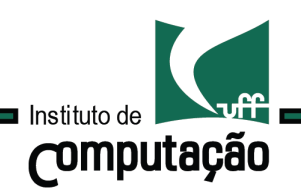

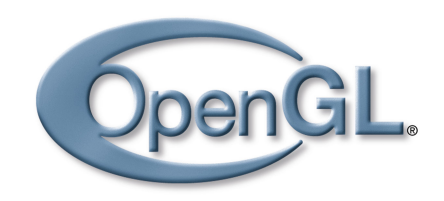

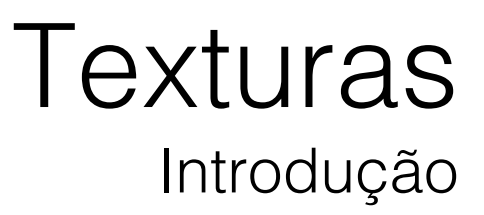

Solução mais utilizada: mapear uma imagem sobre a superfície.

A função ou imagem é denominada mapa de textura e o processo é conhecido como mapeamento de textura.

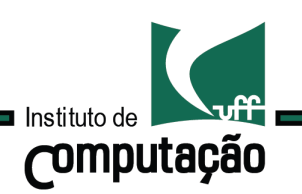

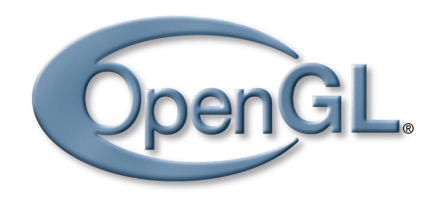

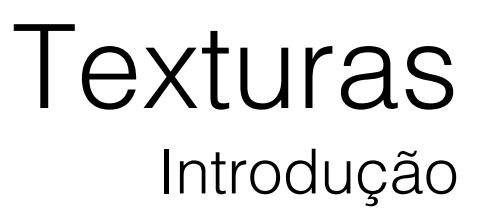

Solução mais utilizada: mapear uma imagem sobre a superfície.

A função ou imagem é denominada mapa de textura e o processo é conhecido como mapeamento de textura.

A idéia de mapeamento de textura: proposta em 1975 por Catmull.

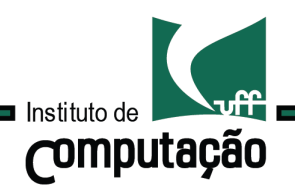

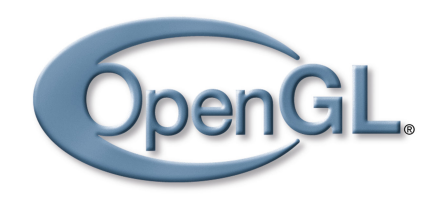

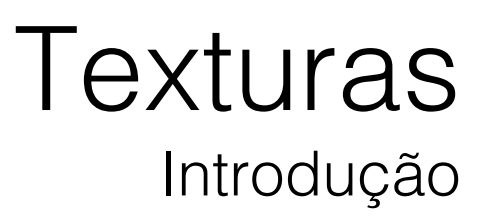

O estudo de mapeamentos possui três aspectos distintos e complementares:

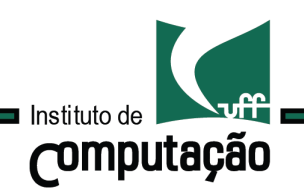

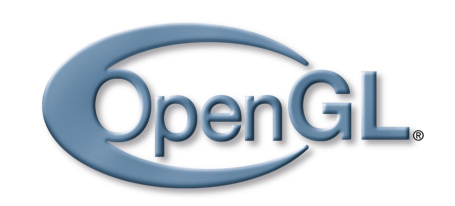

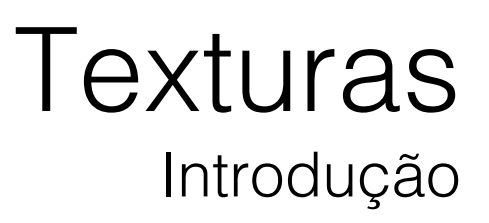

O estudo de mapeamentos possui três aspectos distintos e complementares:

1.Criação das imagens a serem mapeadas.

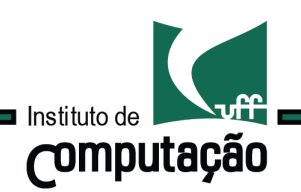

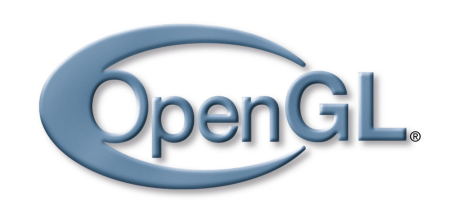

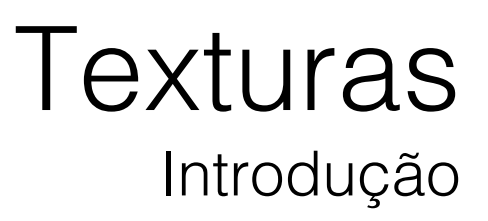

O estudo de mapeamentos possui três aspectos distintos e complementares:

1.Criação das imagens a serem mapeadas.

2.Desenvolvimento das técnicas de mapeamento.

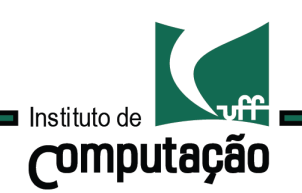

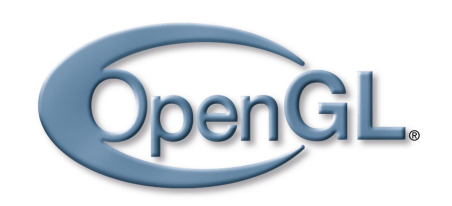

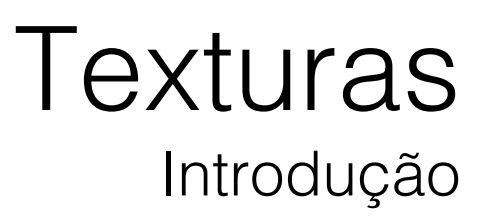

O estudo de mapeamentos possui três aspectos distintos e complementares:

1.Criação das imagens a serem mapeadas.

2.Desenvolvimento das técnicas de mapeamento.

3.Cálculo do mapeamento.

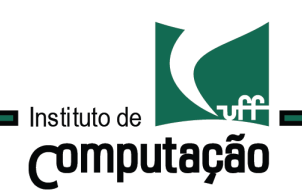

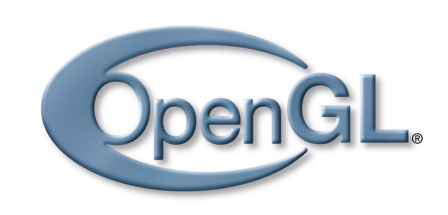

# **Texturas** Introdução

#### Pipeline

13

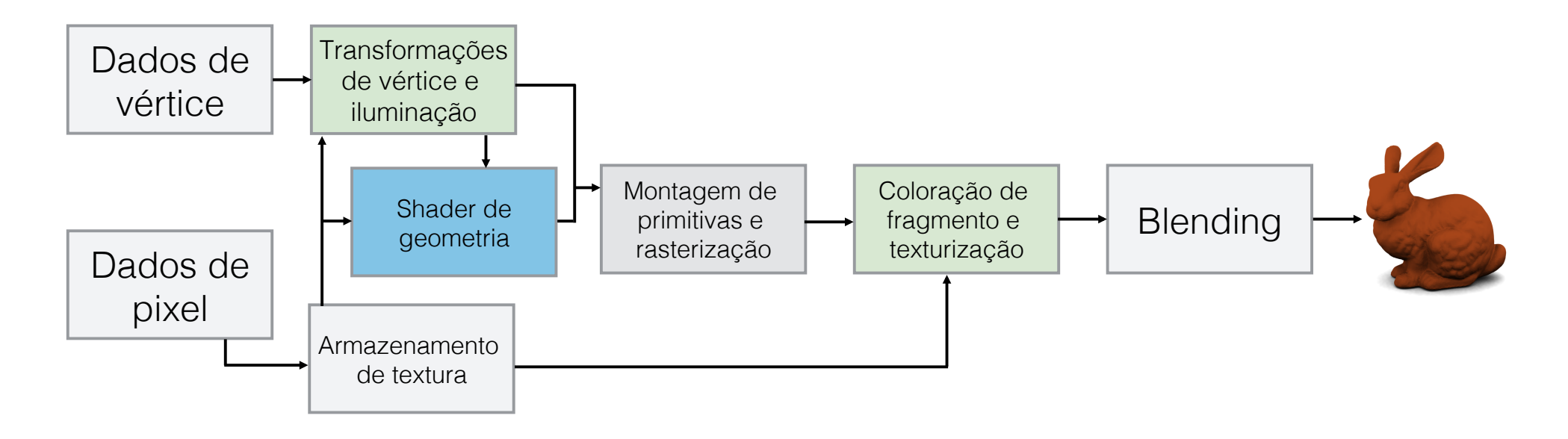

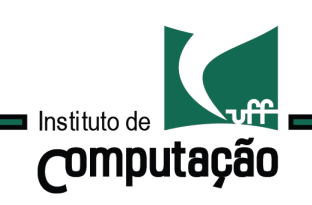

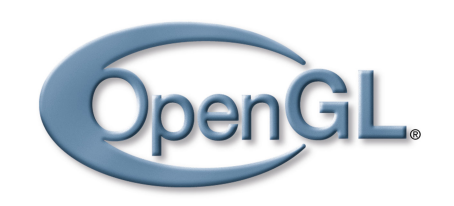

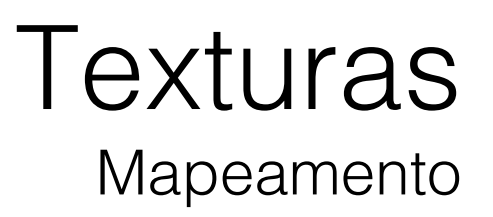

Dados dois objetos O1=(U,f) e O2=(V,g), um mapeamento de O1 em O2 é uma transformação T:V - U.

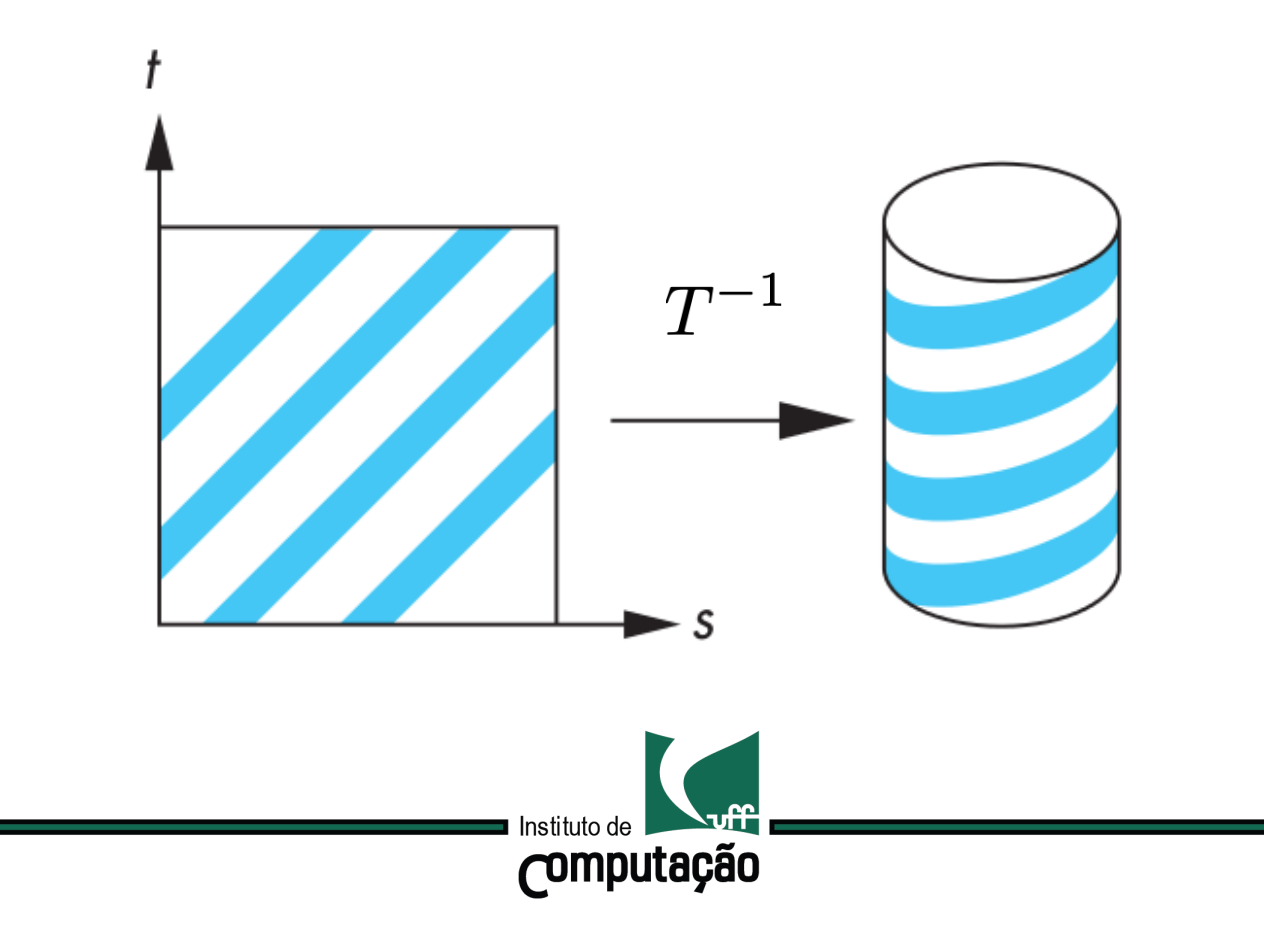

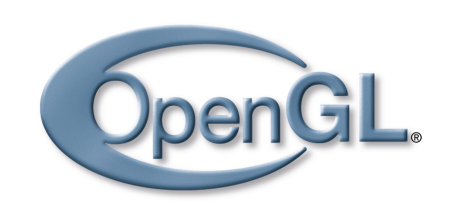

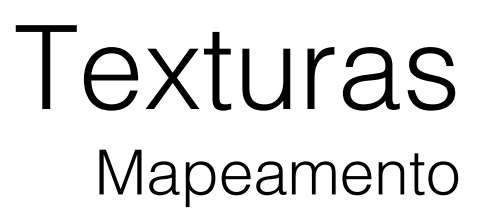

O mapeamento é uma mudança de coordenadas.

Queremos levar as coordenadas de textura de U para as coordenadas do objeto V.

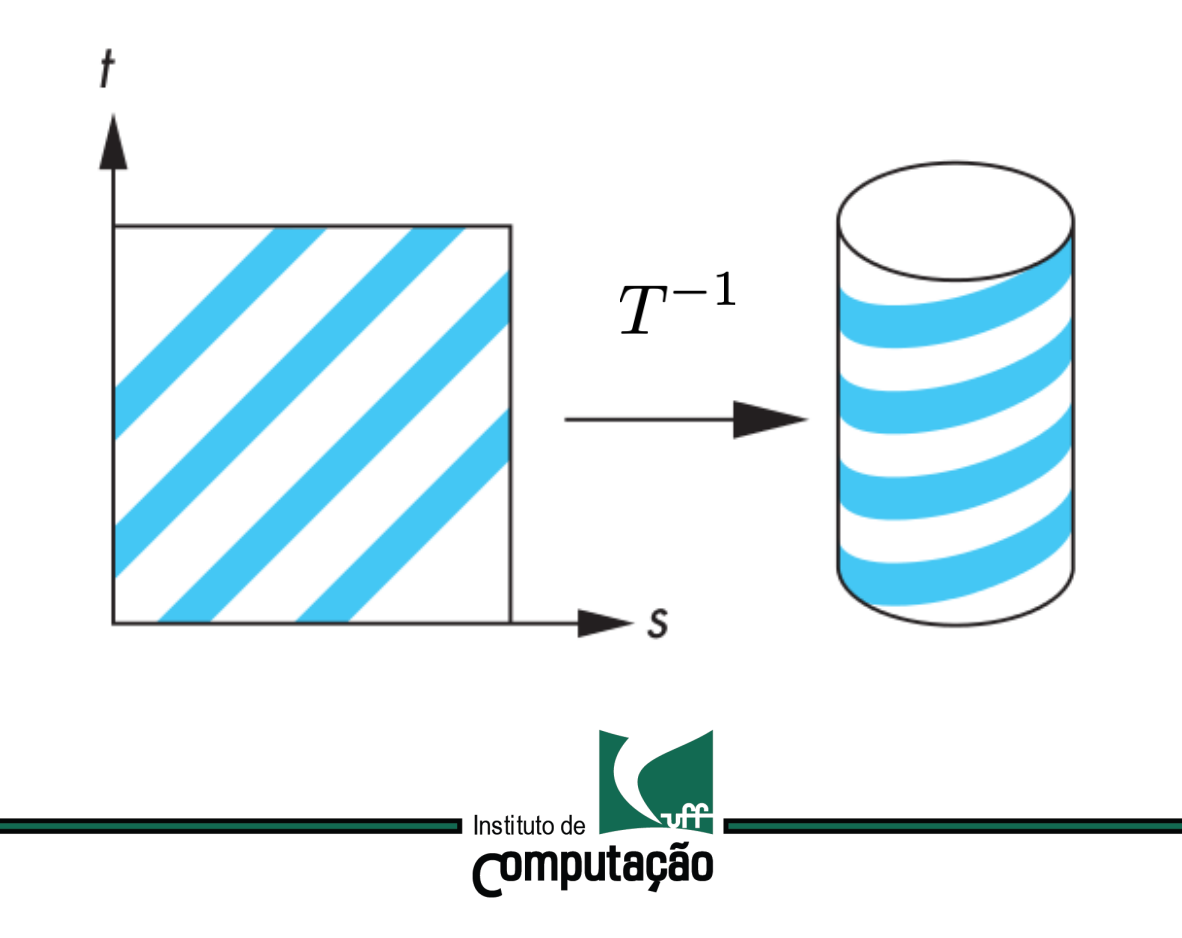

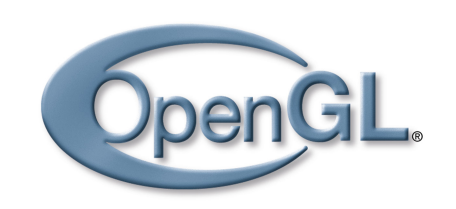

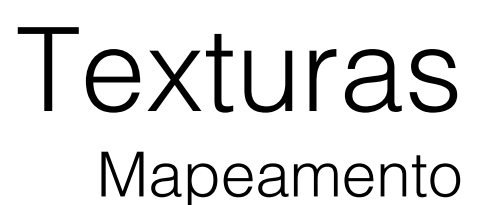

O objeto O1=(U,f) é denominado objeto fonte e o objeto O2=(V,g) é denominado objeto alvo.

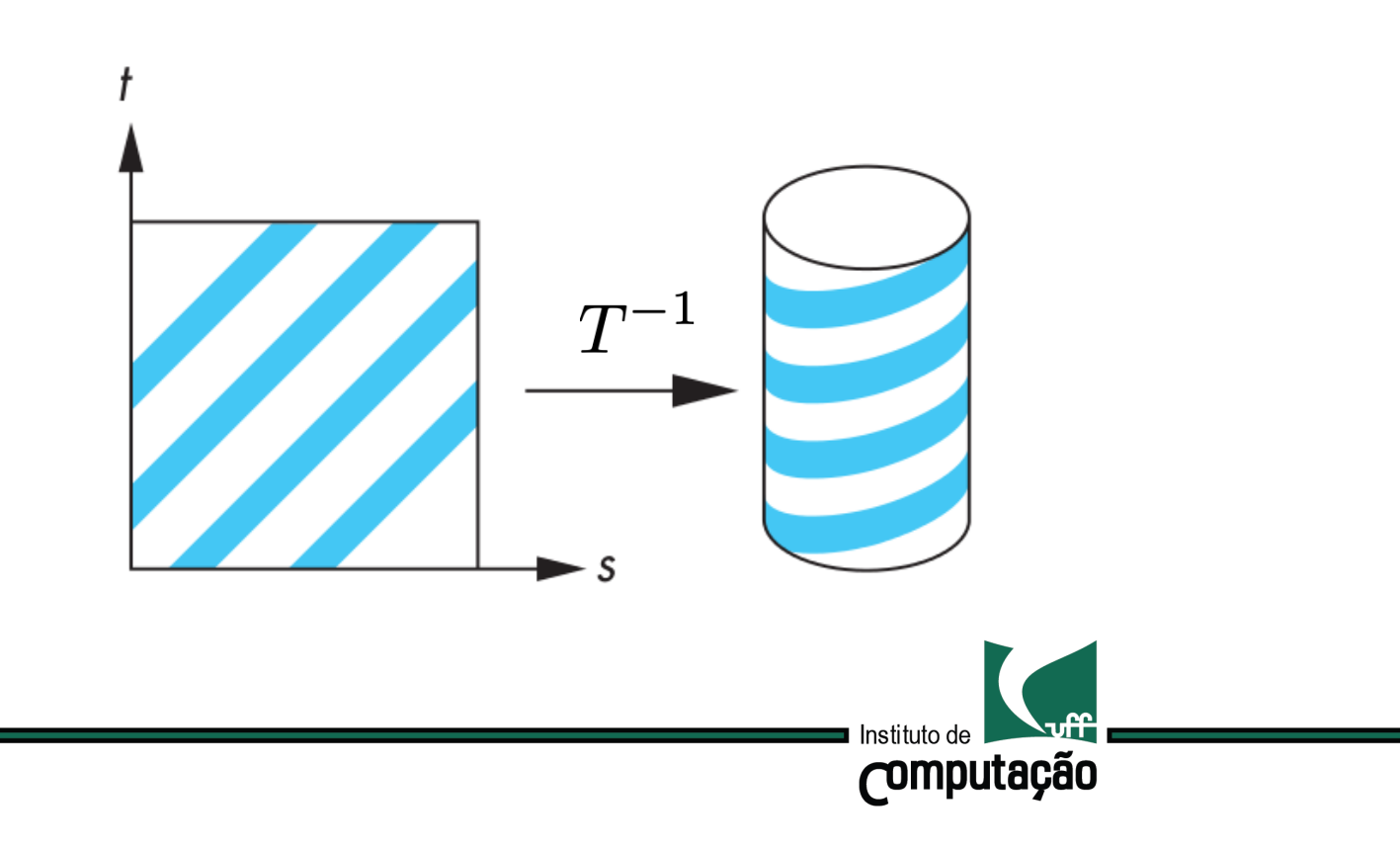

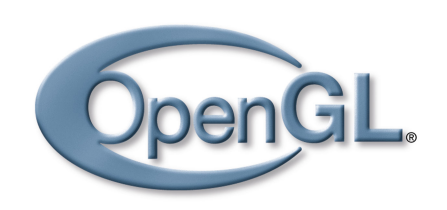

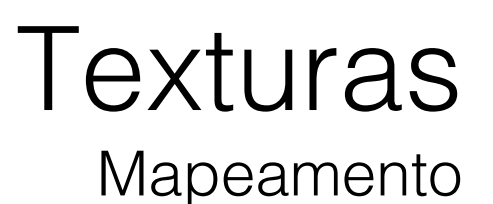

O objeto O1=(U,f) é denominado objeto fonte e o objeto O2=(V,g) é denominado objeto alvo.

O mapeamento T define uma nova função de atributos g\* sobre o objeto alvo O2, onde g<sup>\*</sup>=foT.

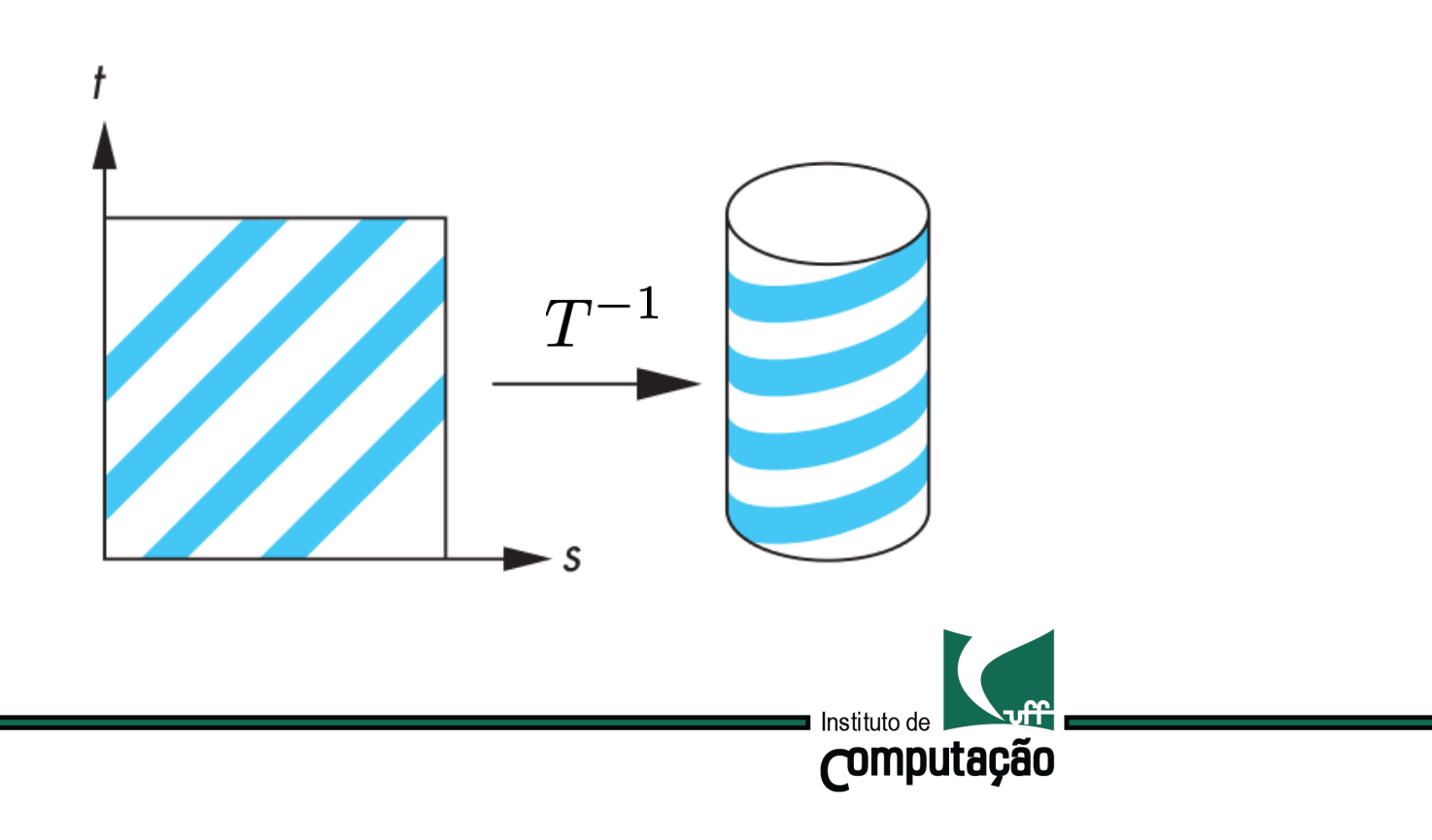

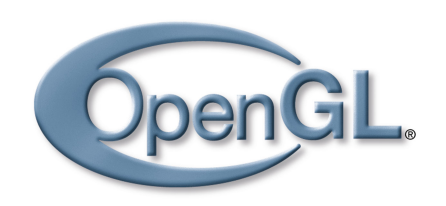

### **Texturas** Mapeamento

O objeto O1=(U,f) é denominado objeto fonte e o objeto O2=(V,g) é denominado objeto alvo.

O mapeamento T define uma nova função de atributos g\* sobre o objeto alvo O2, onde g<sup>\*</sup>=foT.

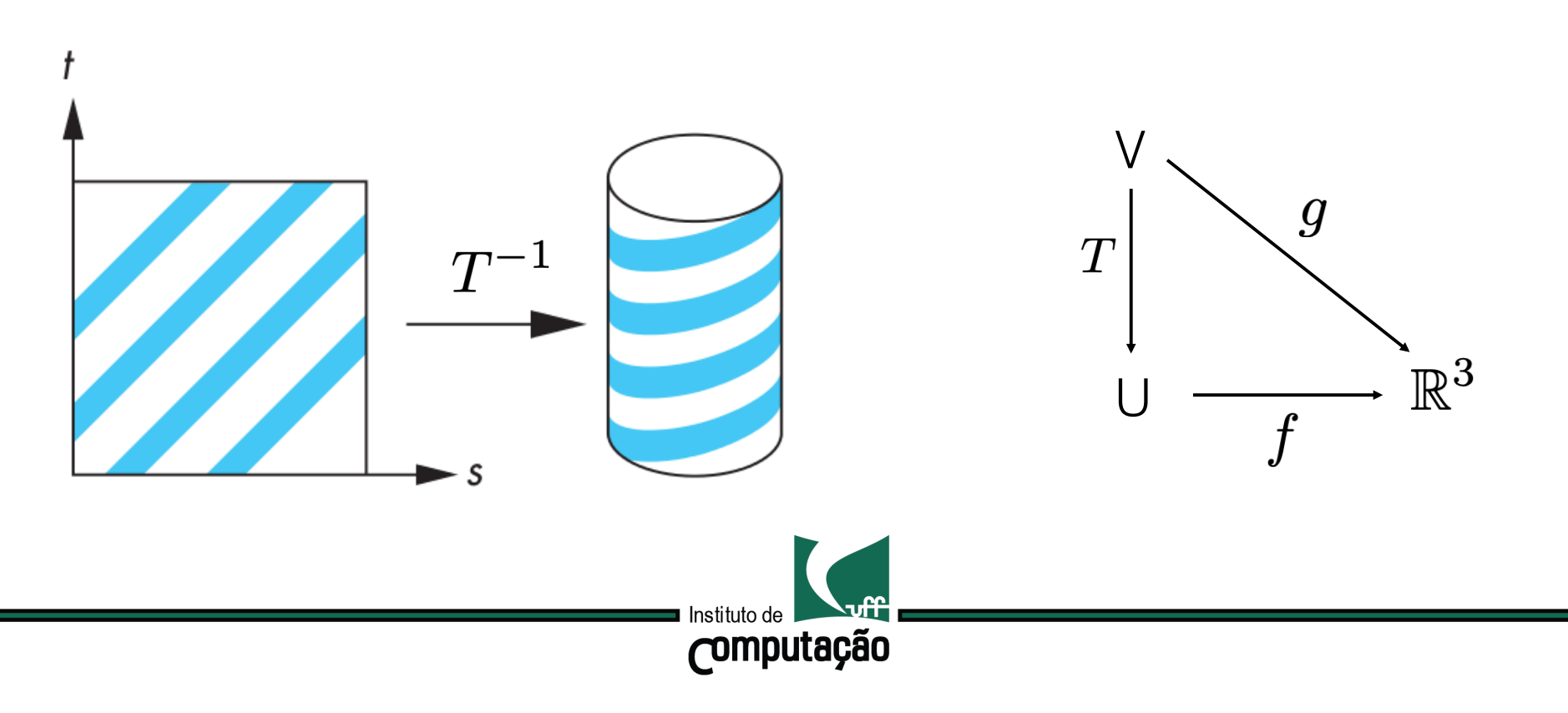

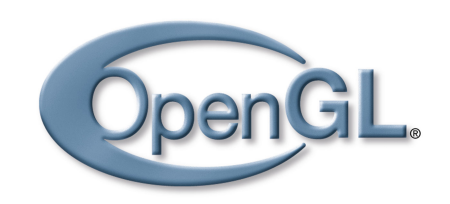

### **Texturas** Mapeamento

O novo atributo do objeto O2 em um ponto  $p \in V$  é o atributo do objeto O1 no ponto T(p) ou seja f(T(p)).

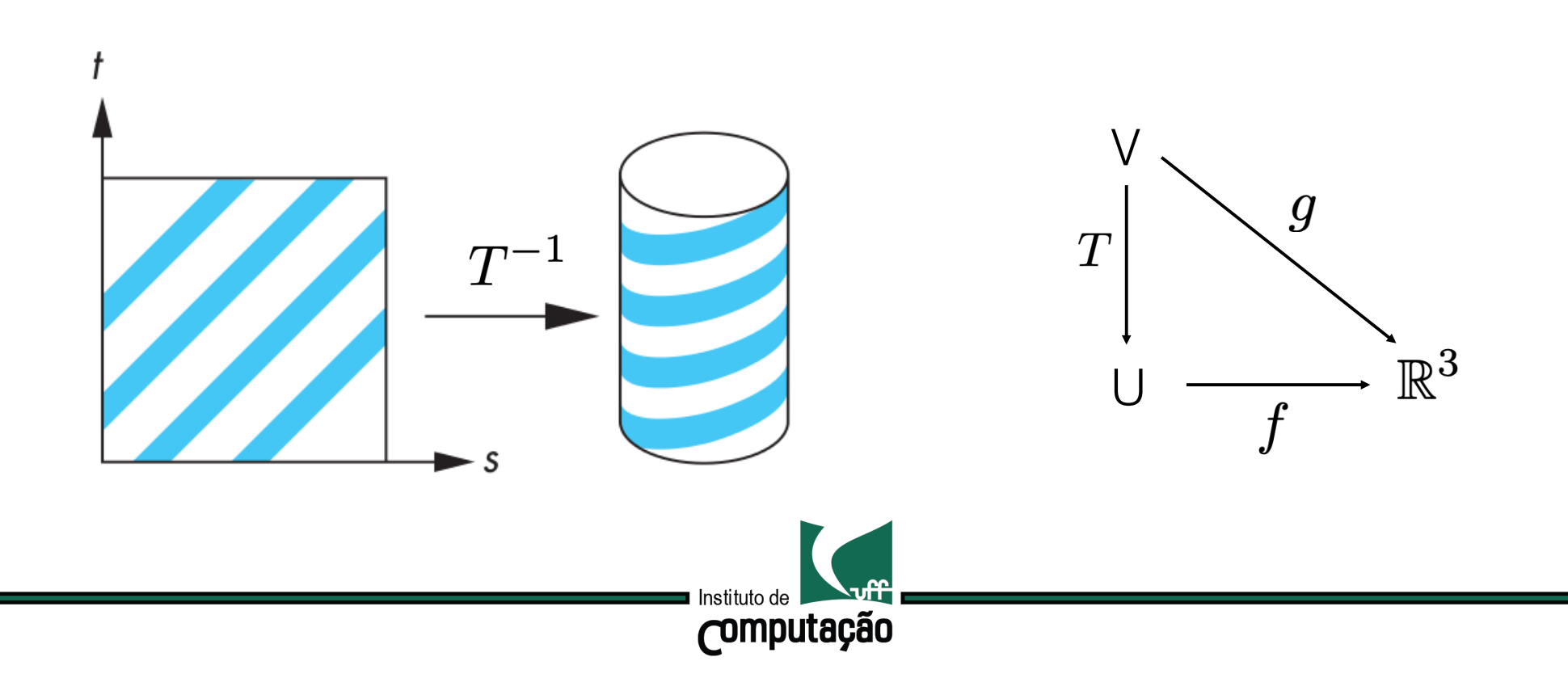

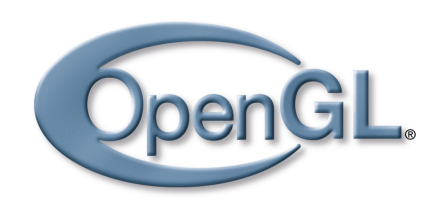

## **Texturas** Mapeamento

O novo atributo do objeto O2 em um ponto  $p \in V$  é o atributo do objeto O1 no ponto T(p) ou seja f(T(p)).

Em geral, exigimos que T seja bijetiva: pontos distintos de V não sejam mapeados no mesmo atributo.

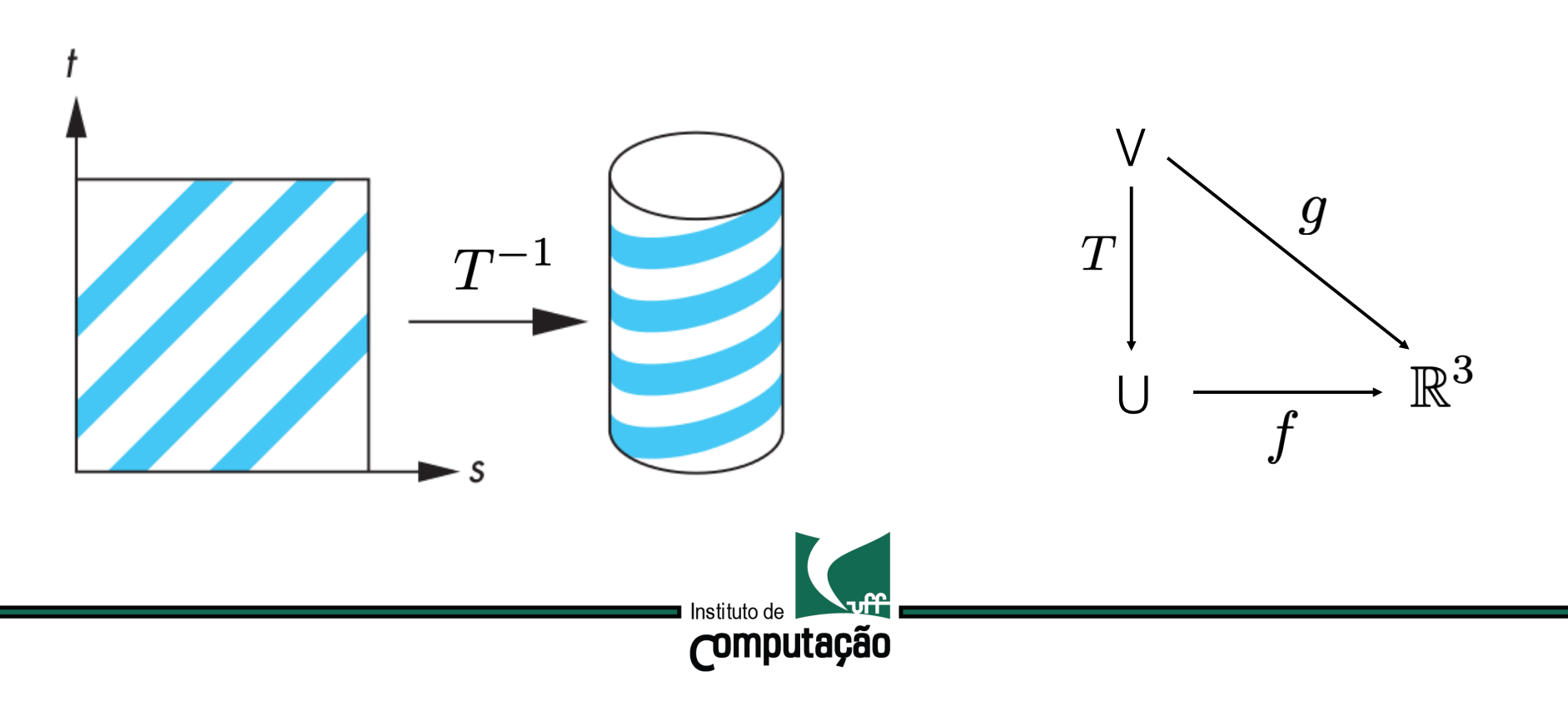

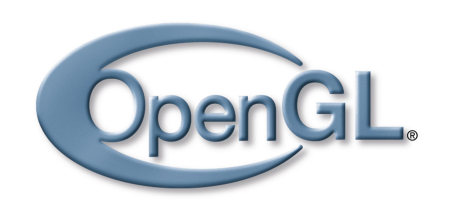

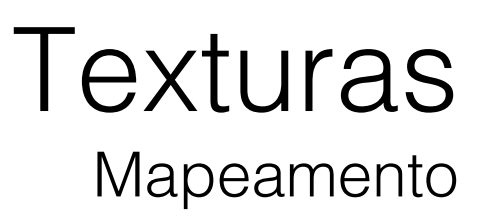

A função de atributos g\* pode ser combinada com outras funções de atributo do objeto O2.

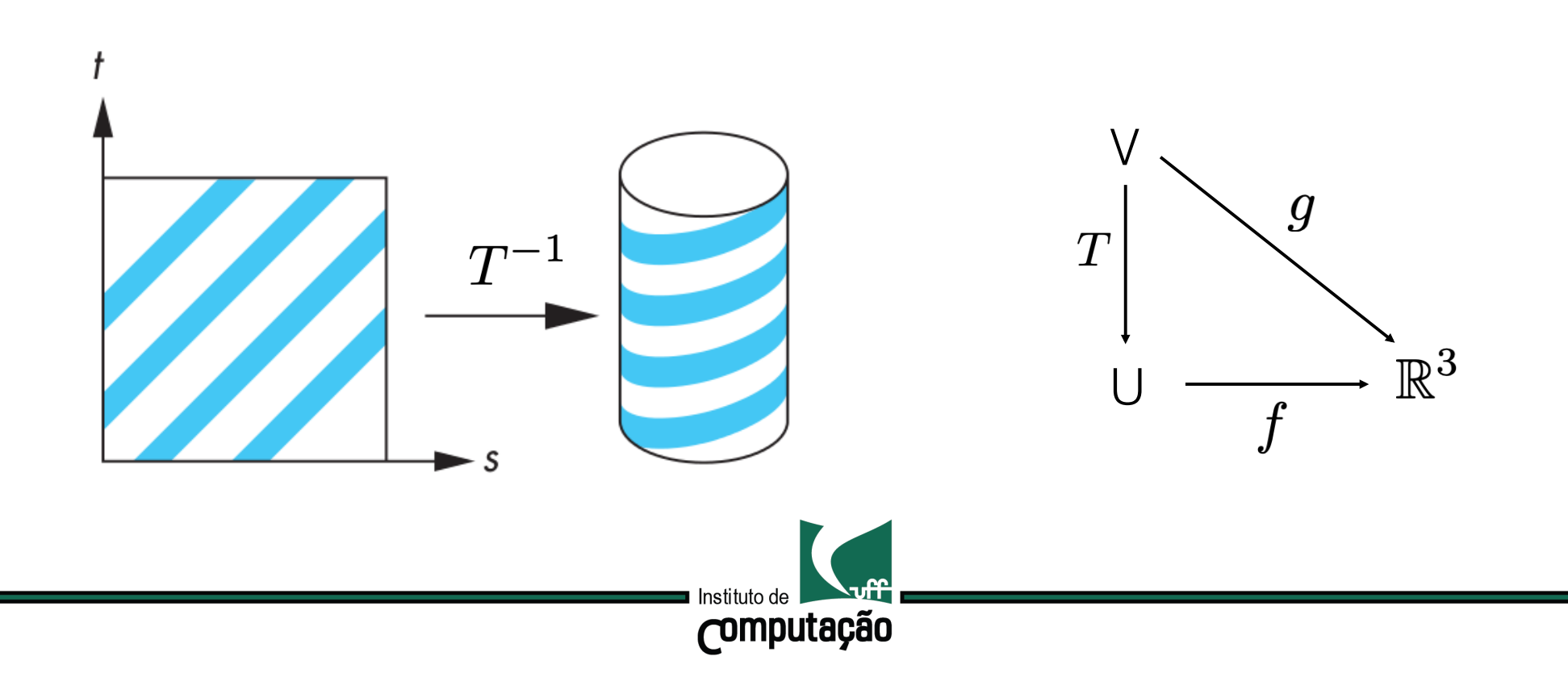

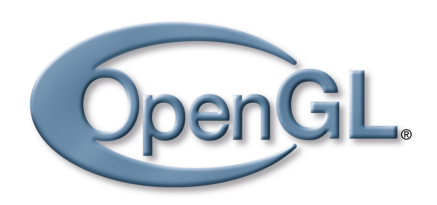

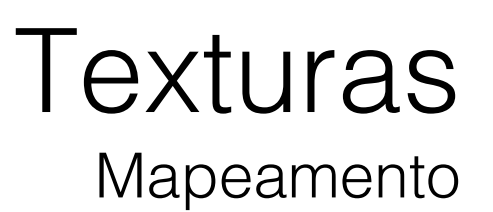

A função de atributos g\* pode ser combinada com outras funções de atributo do objeto O2.

Combinação + diversidade dos tipos de mapeamento T dão origem a uma grande variedade de aplicações.

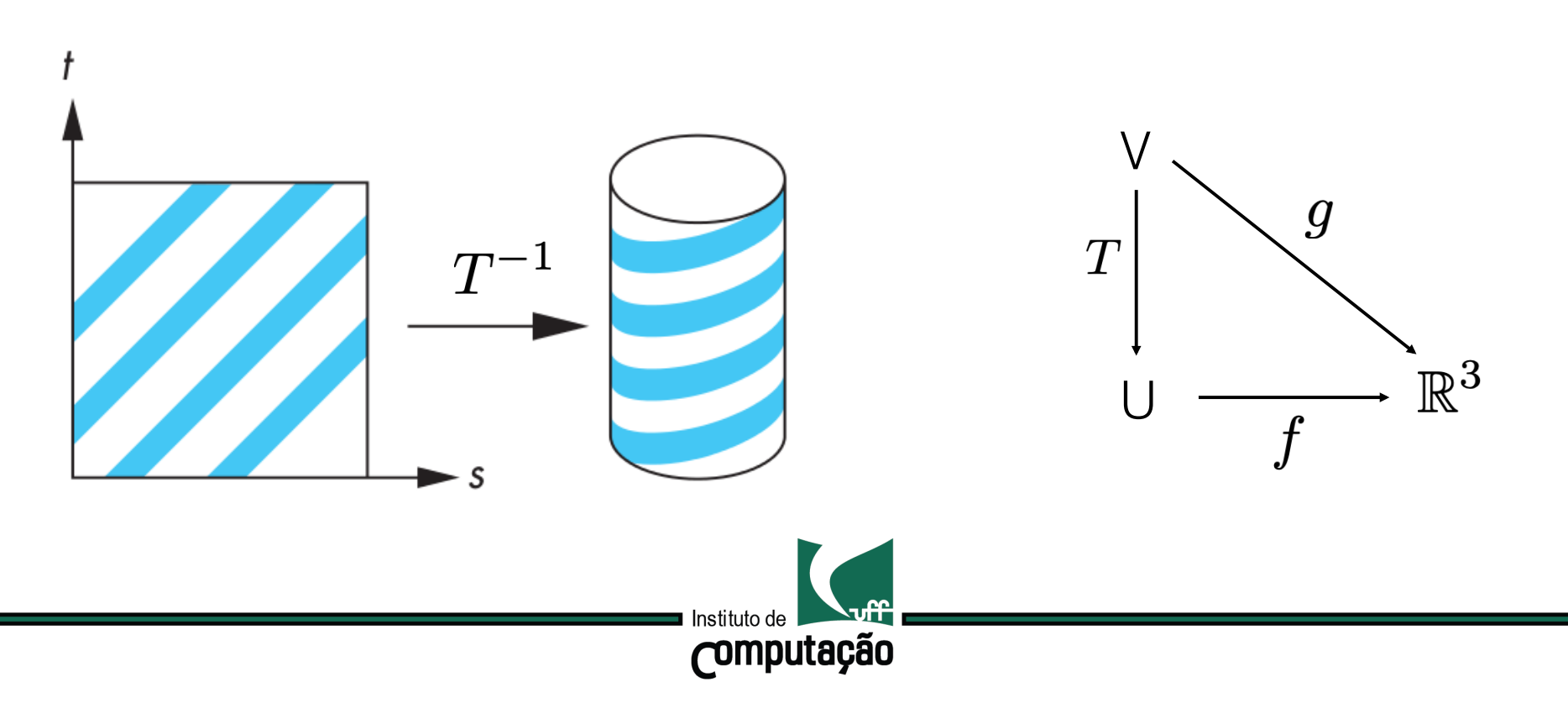

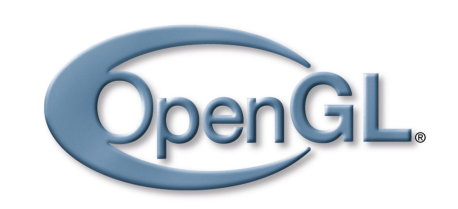

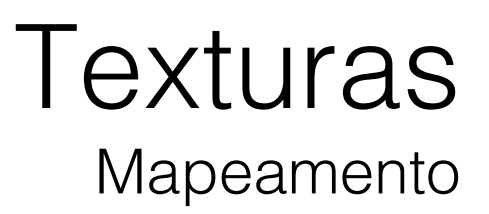

#### A dimensão do mapeamento é igual a dimensão do objeto O1.

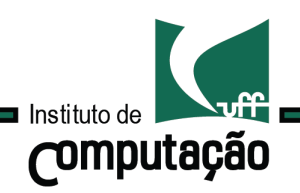

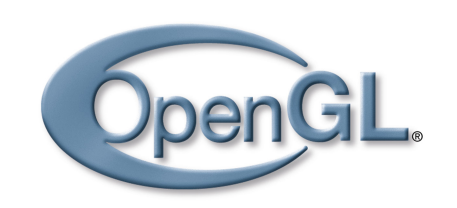

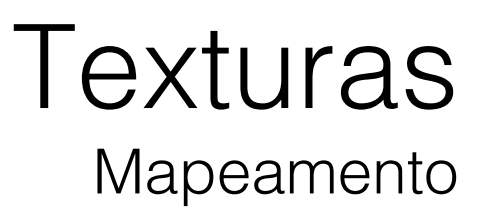

A dimensão do mapeamento é igual a dimensão do objeto O1.

Casos mais comuns:

Mapeamento 1D – onde O1 é uma curva;

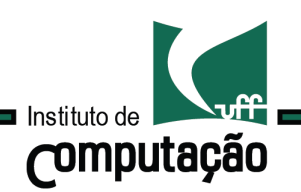

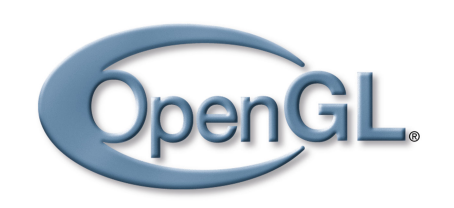

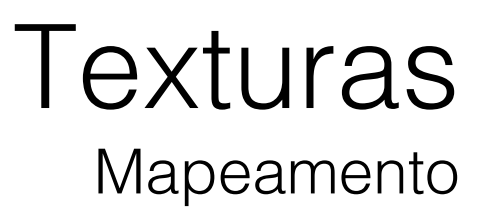

A dimensão do mapeamento é igual a dimensão do objeto O1.

Casos mais comuns:

Mapeamento 1D – onde O1 é uma curva; Mapeamento 2D – onde O1 é uma imagem;

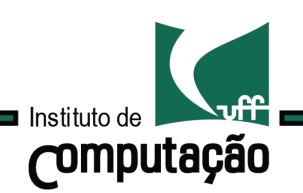

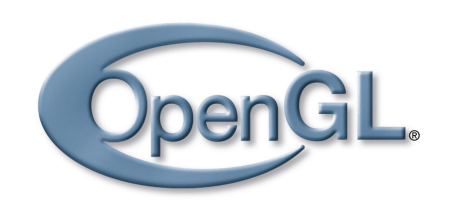

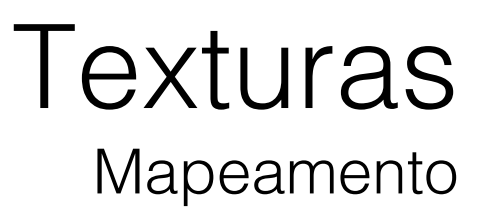

A dimensão do mapeamento é igual a dimensão do objeto O1.

Casos mais comuns:

Mapeamento 1D – onde O1 é uma curva; Mapeamento 2D – onde O1 é uma imagem; Mapeamento 3D – onde O1 é uma imagem 3D.

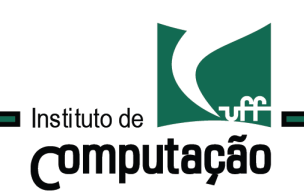

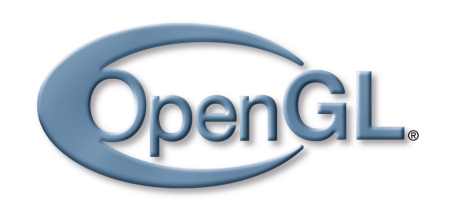

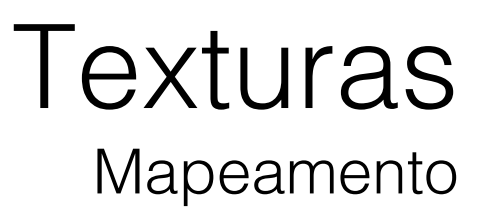

A dimensão do mapeamento é igual a dimensão do objeto O1.

Casos mais comuns:

Mapeamento 1D – onde O1 é uma curva; Mapeamento 2D – onde O1 é uma imagem; Mapeamento 3D – onde O1 é uma imagem 3D.

Nosso foco será nos casos 1D e 2D.

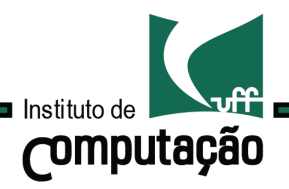

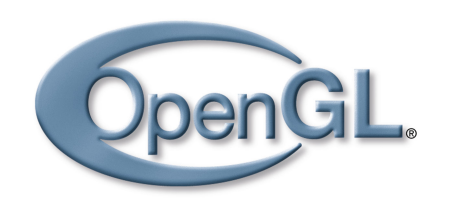

# **Texturas** Criação

A criação de texturas exige uma combinação de processos científicos elaborados e uma boa dose de talento artístico.

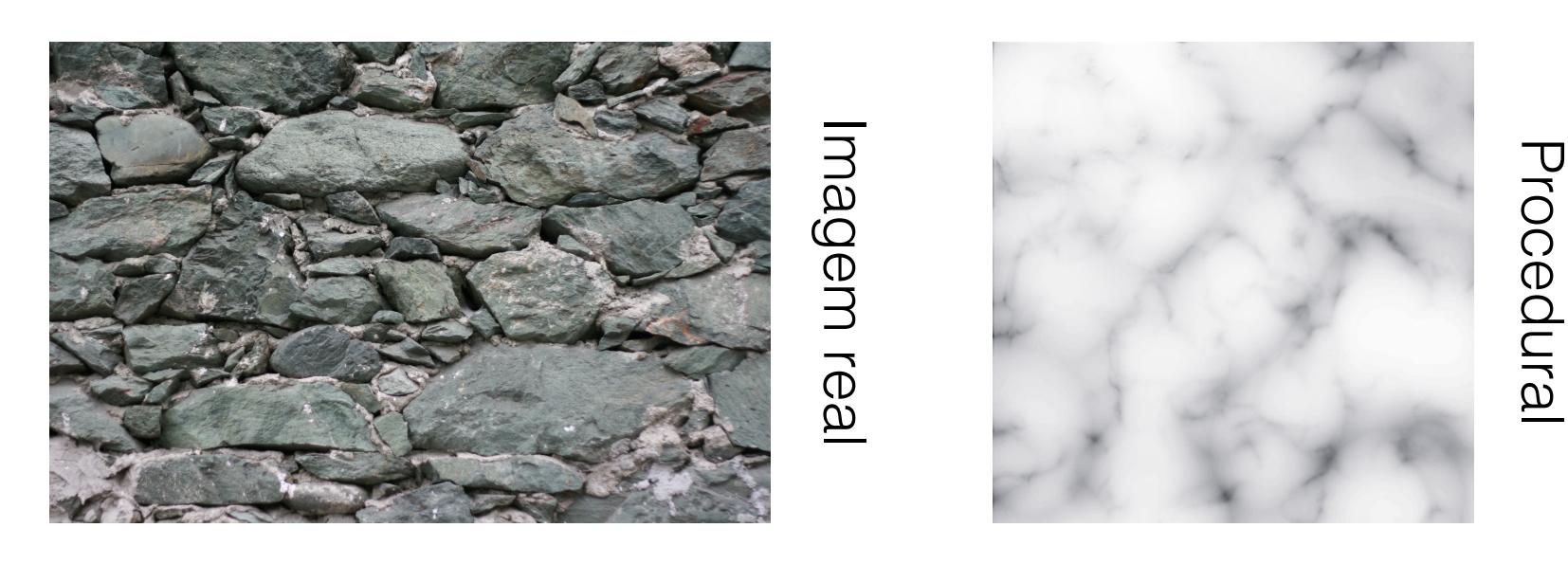

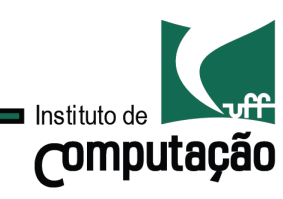

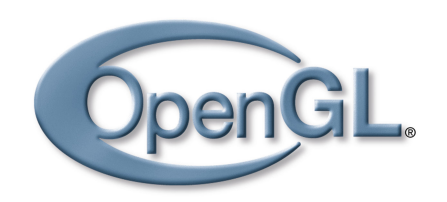

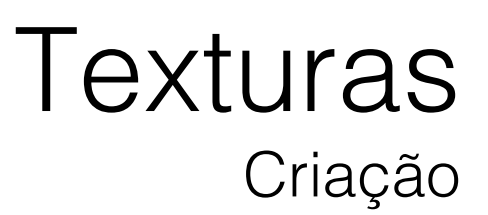

A criação de texturas exige uma combinação de processos científicos elaborados e uma boa dose de talento artístico.

Texturas podem ser obtidas à partir de fotos reais ou geradas proceduralmente.

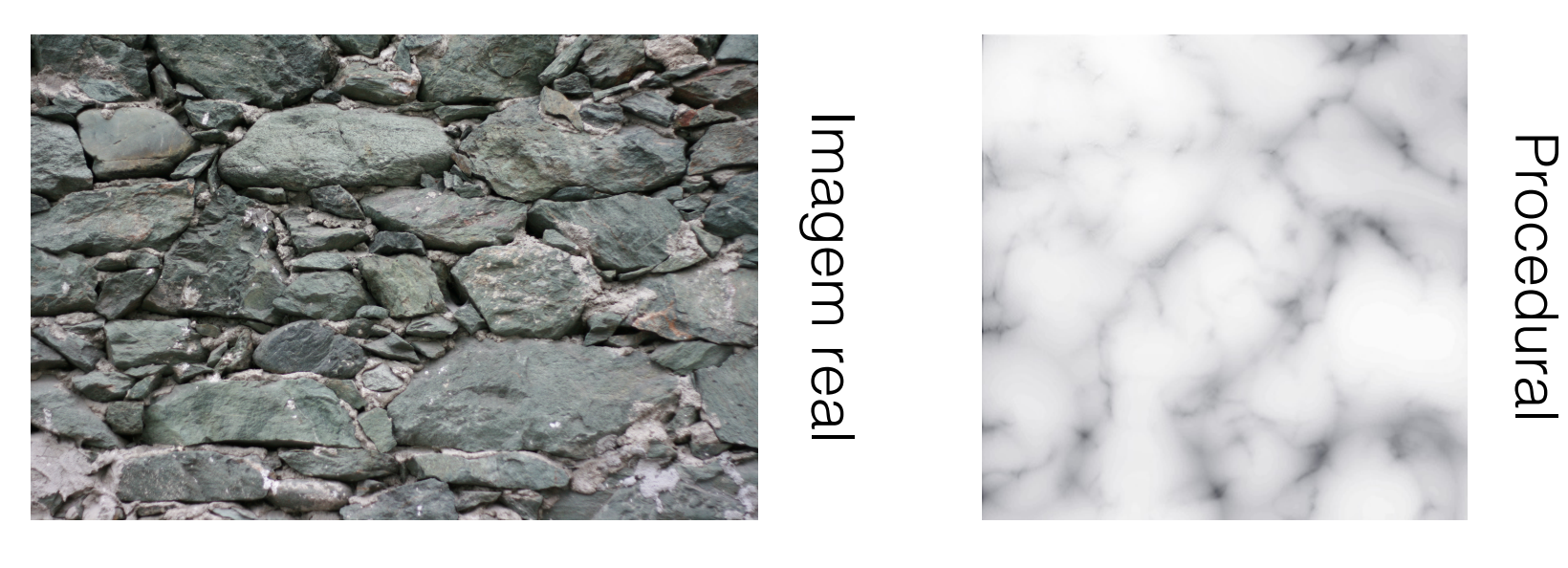

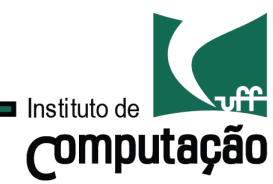

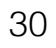

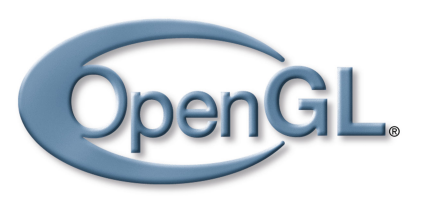

Imagens reais

E bastante simples.

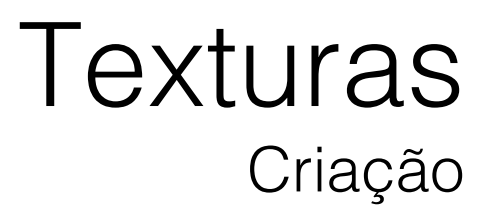

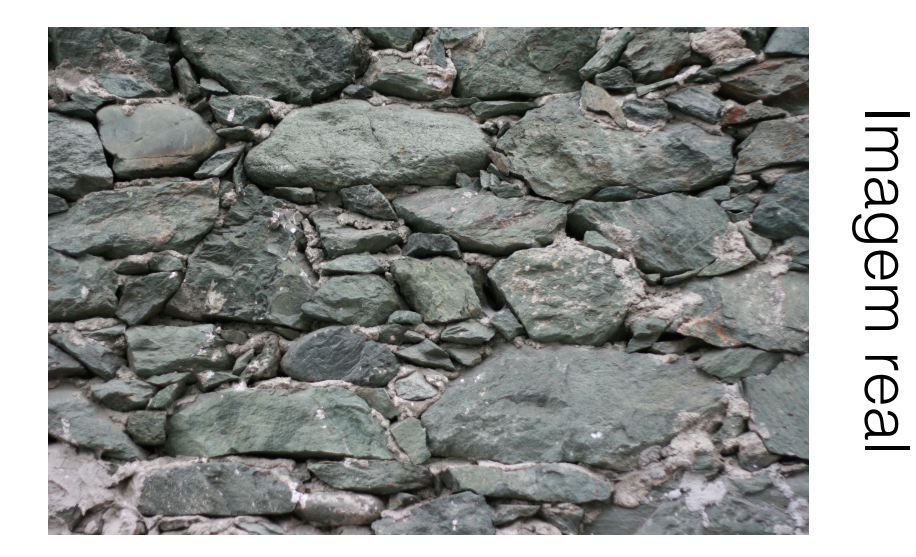

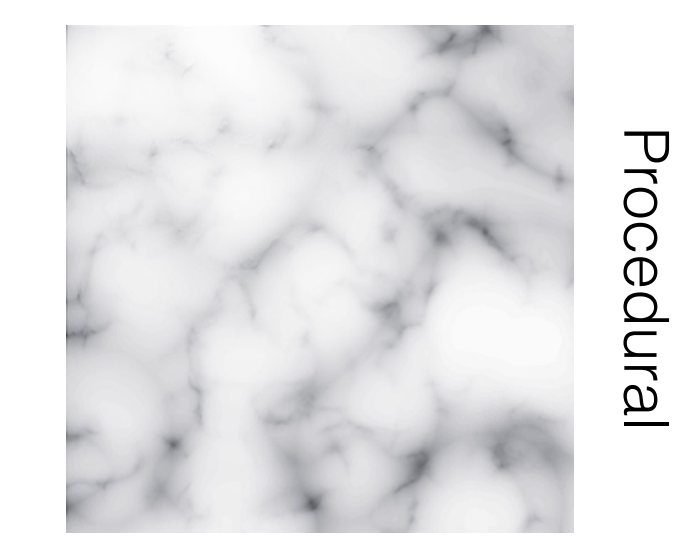

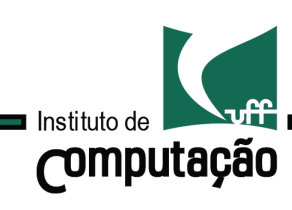

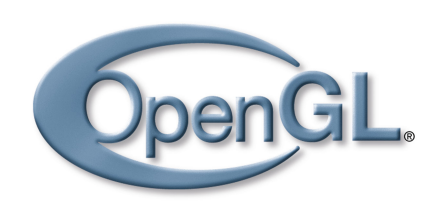

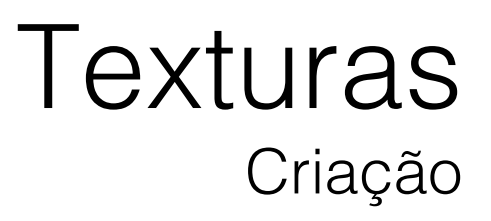

Imagens reais

Pode gerar problemas quando a escala em que a textura foi capturada difere da escala da superfície a ser mapeada.

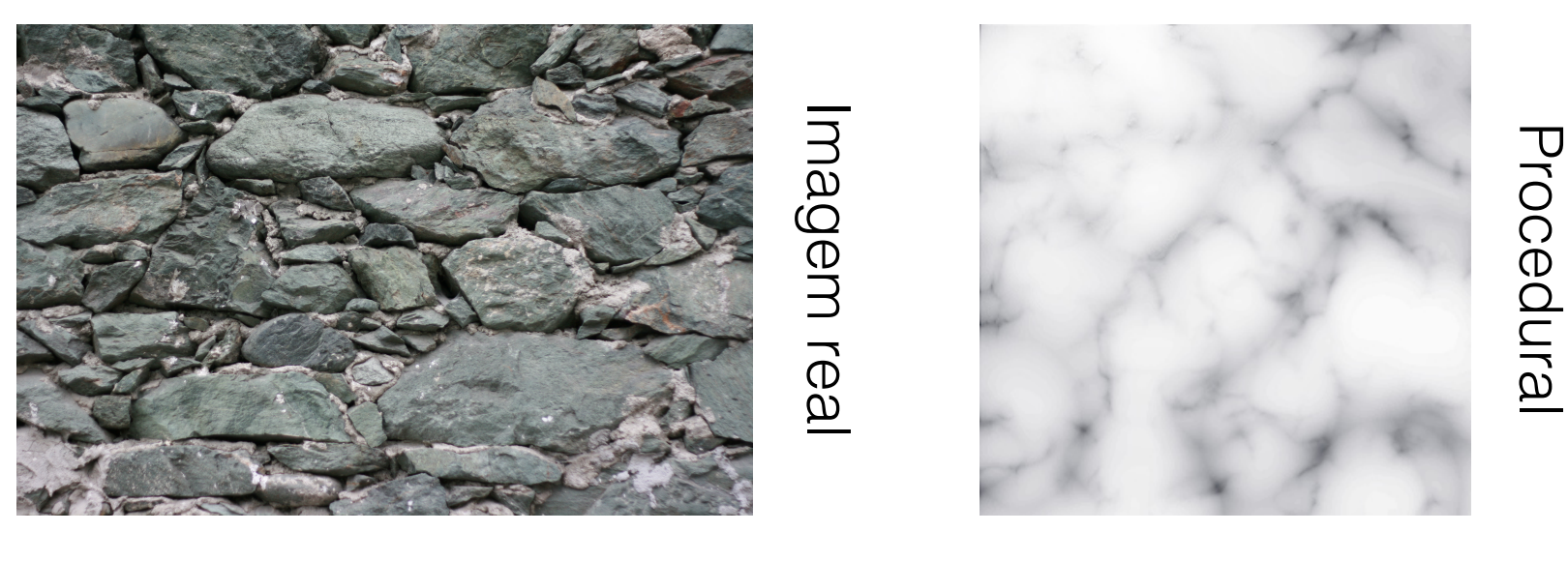

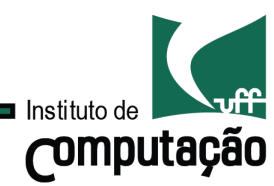

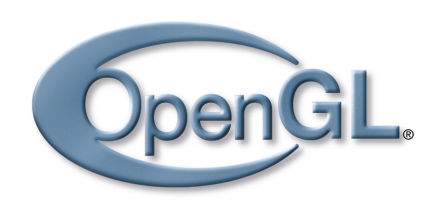

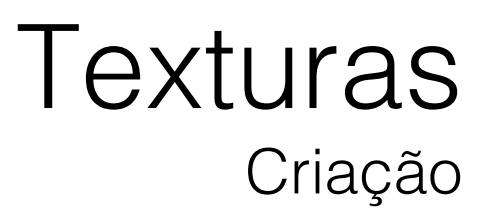

Imagens reais

Uma solução consiste em usar pequenos pedaços de textura na escala adequada.

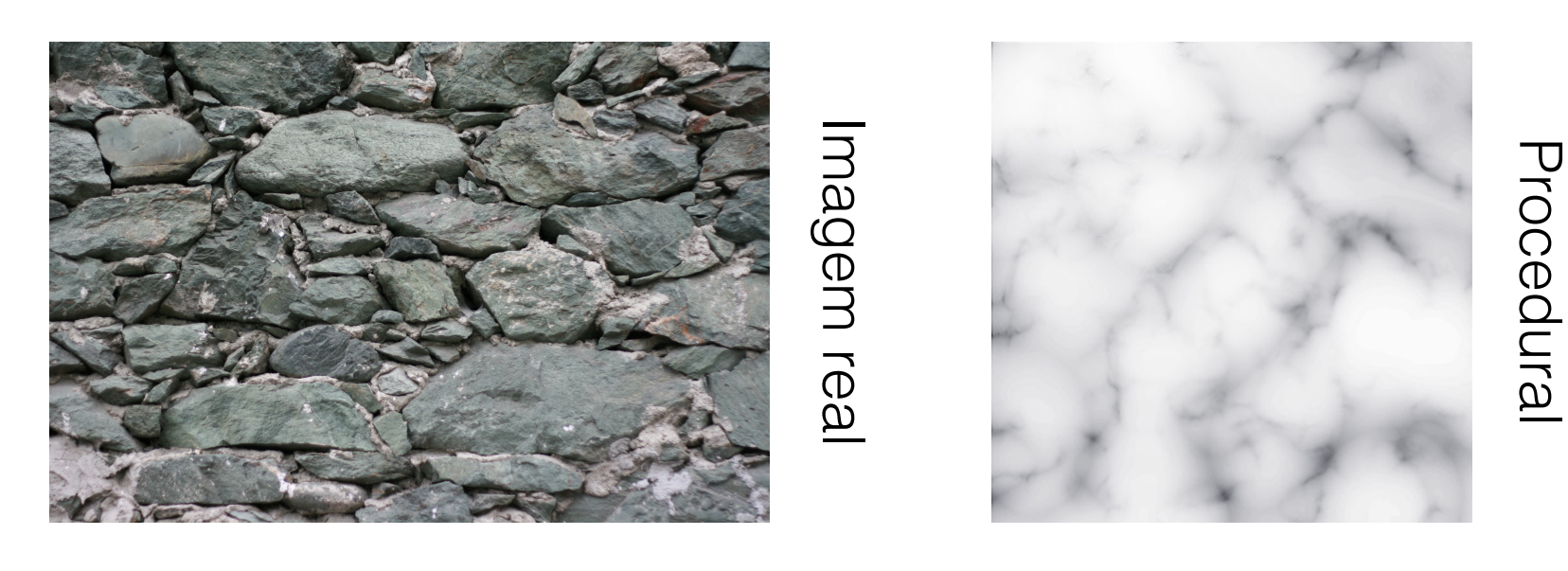

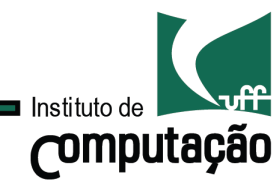

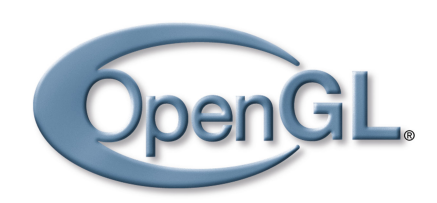

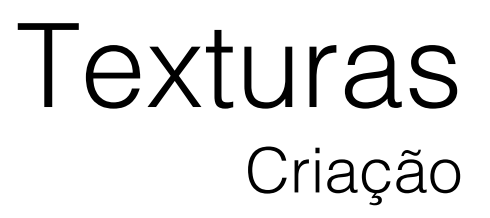

Imagens reais

Isso pode gerar problemas de descontinuidade nas bordas dos ladrilhos.

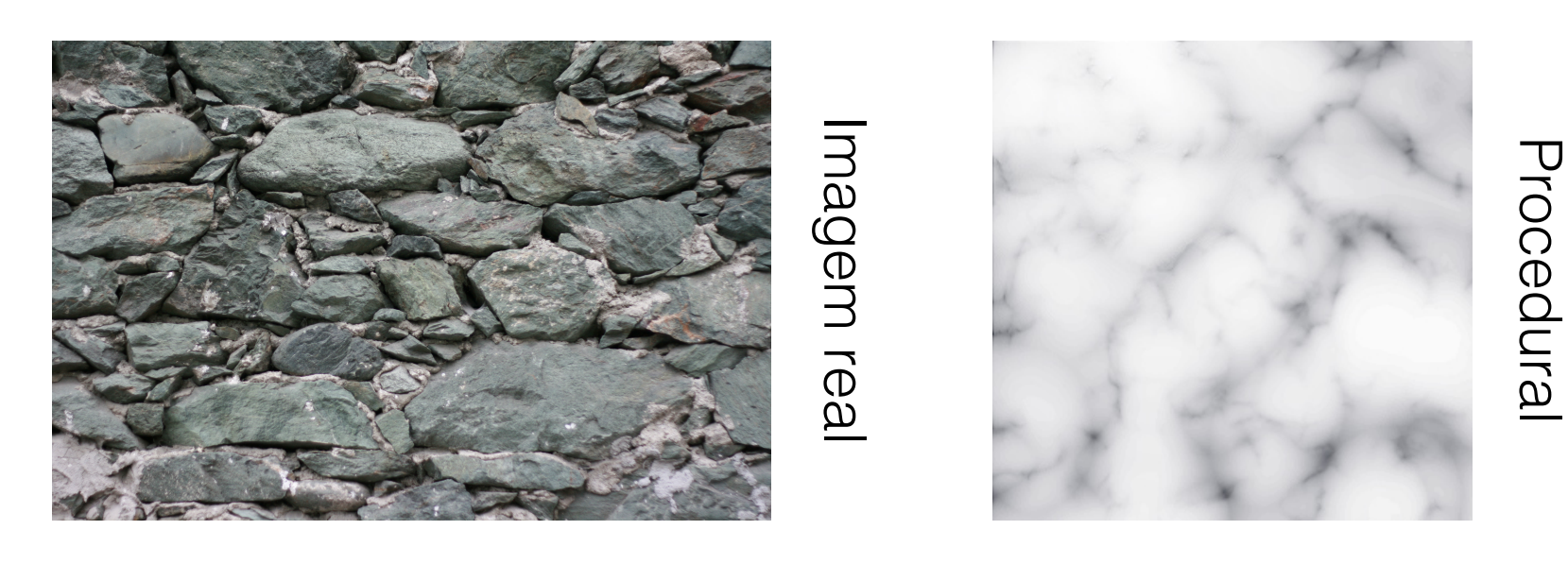

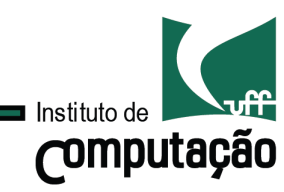

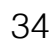

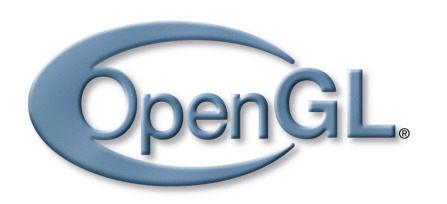

# **Texturas** Criação

Textura Procedural

Funciona bem para qualquer dimensão.

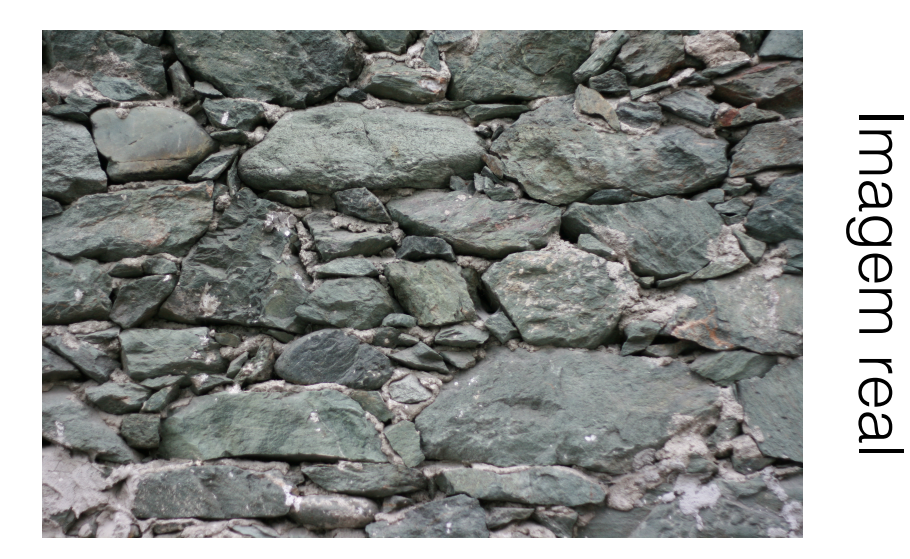

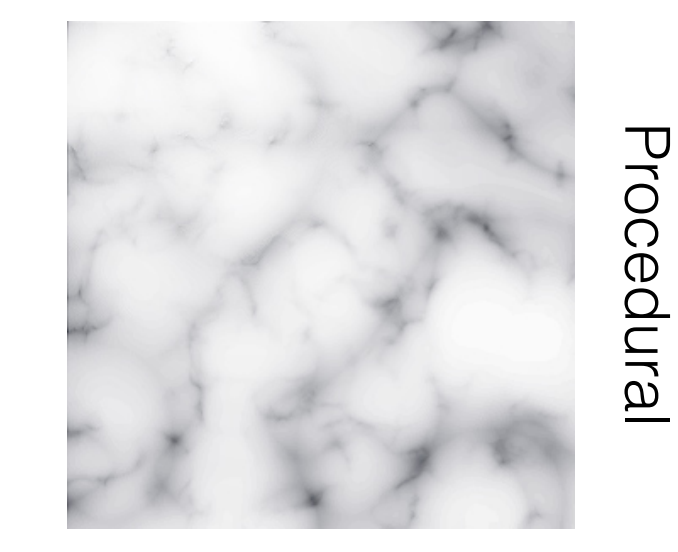

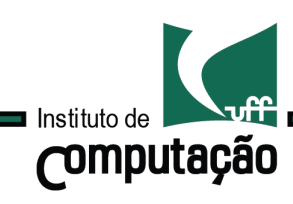

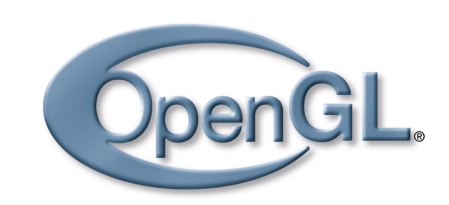

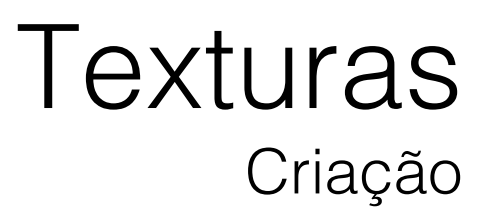

Procedural

Procedural

Textura Procedural

Controlada por um conjunto de parâmetros de entrada.

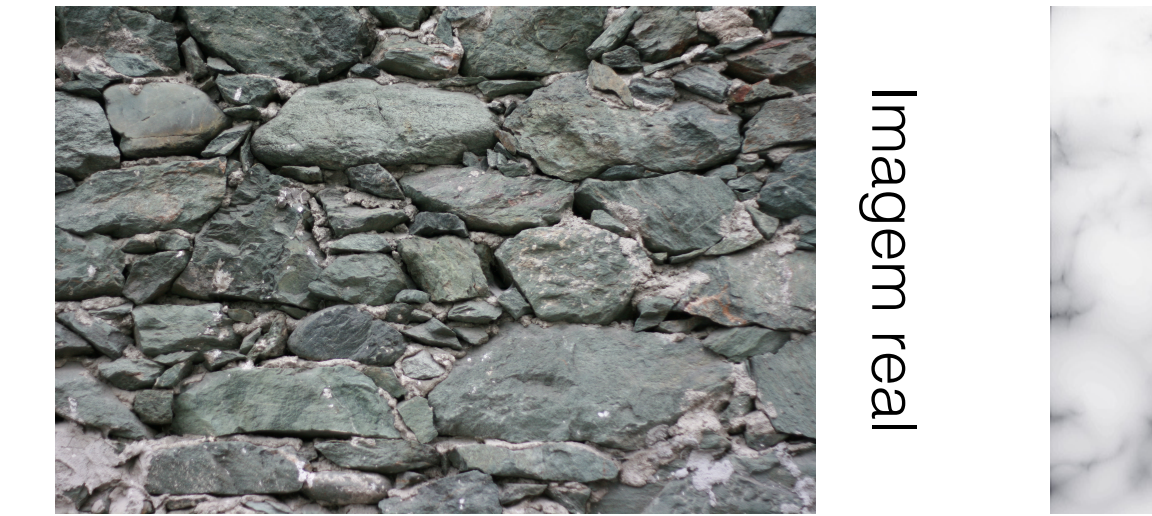

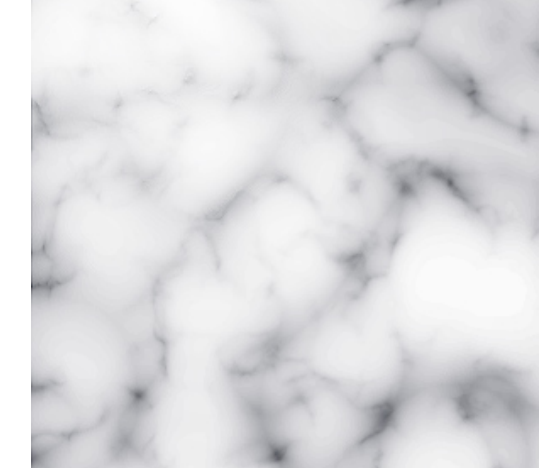

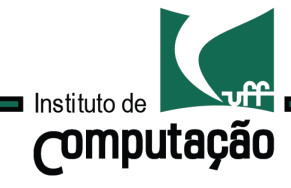

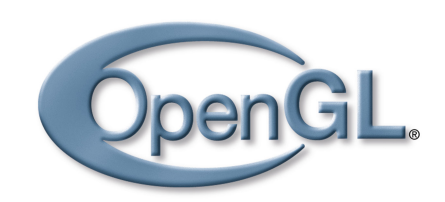

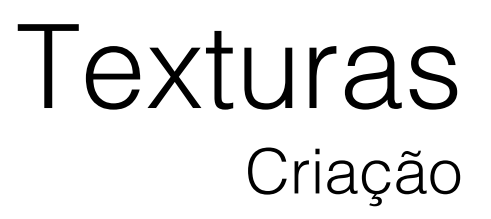

Procedural

Procedural

Textura Procedural

Requerem uma boa intuição para, a partir dos parâmetros, controlar a semântica do objeto.

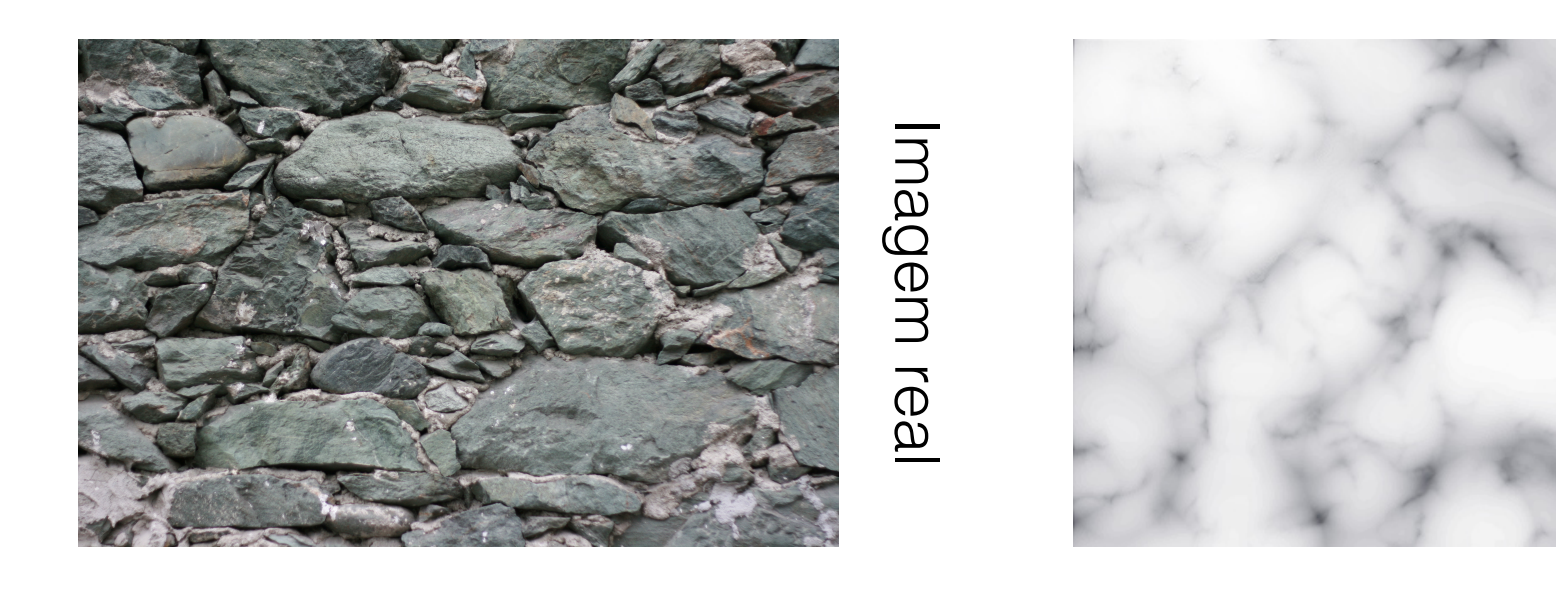

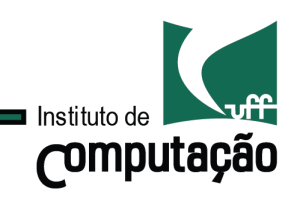

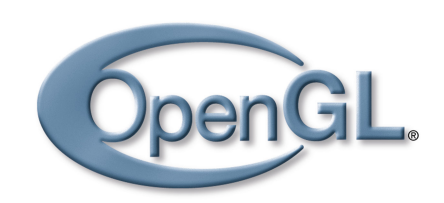

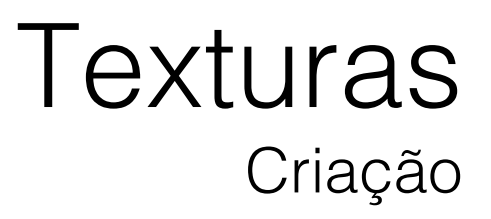

Textura Procedural

é usada para gerar objetos de grande complexidade geométrica como nuvens, fogo,etc.

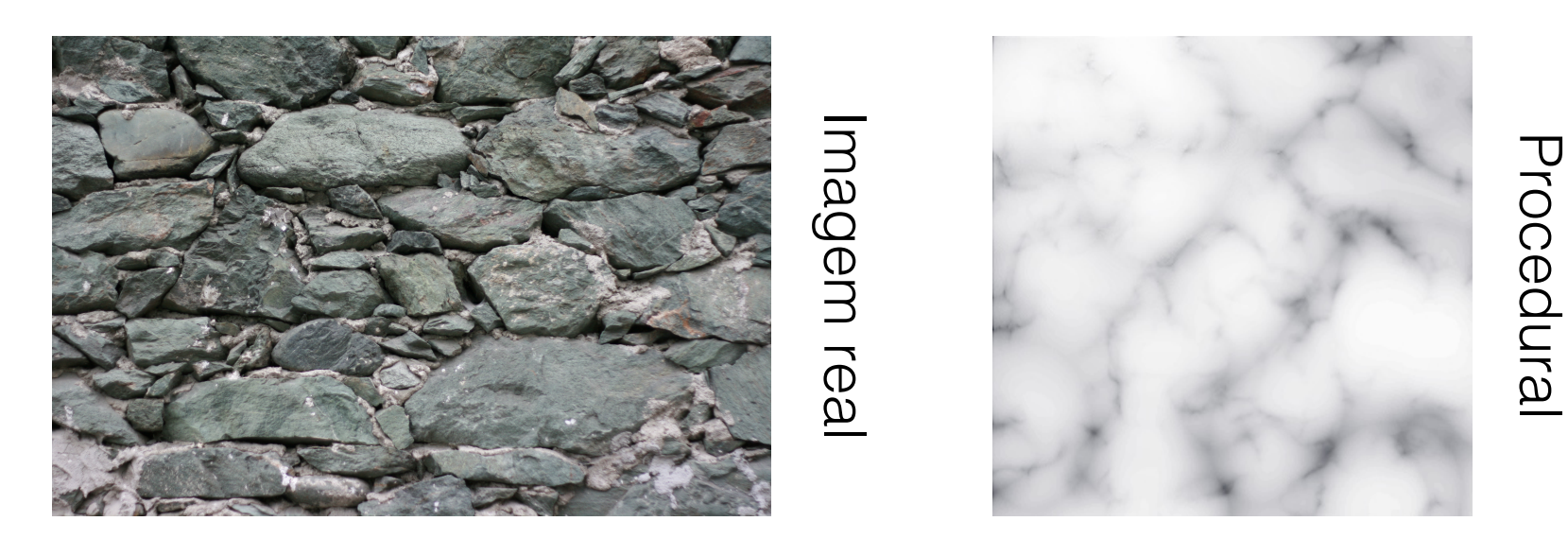

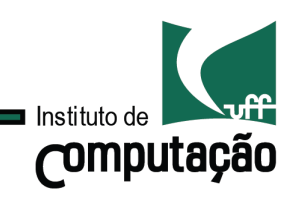

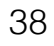

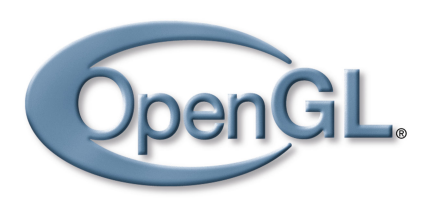

# **Texturas** Criação

Textura Procedural

São flexíveis e fáceis de implementar.

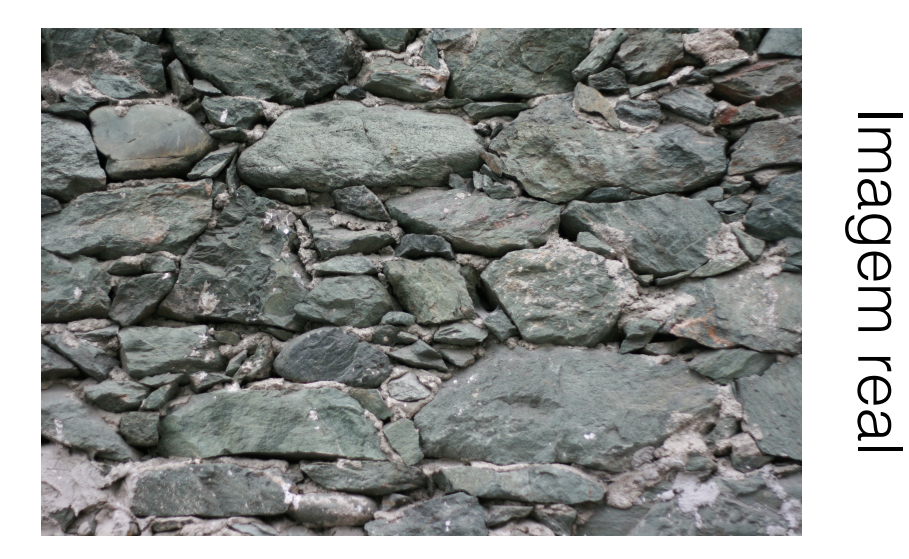

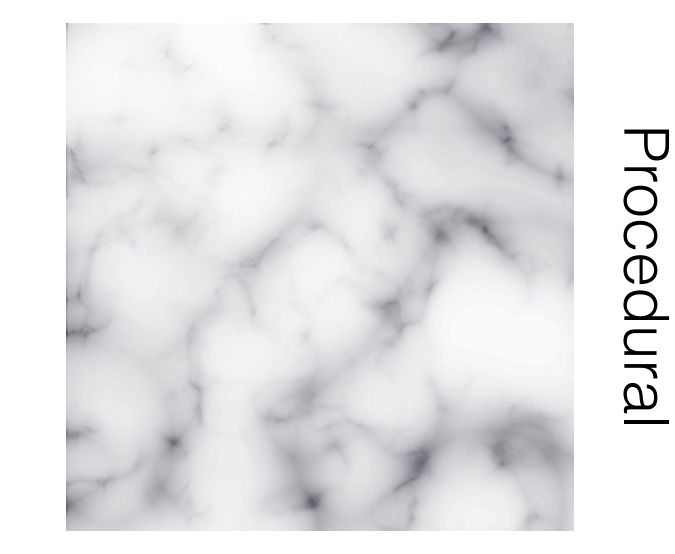

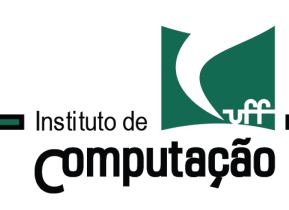

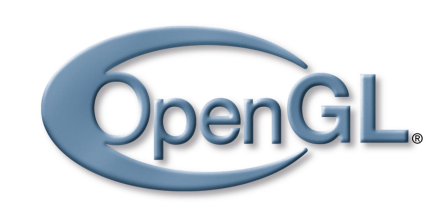

# **Texturas** Criação

Textura Procedural

#### São flexíveis e fáceis de implementar. Veremos texturas procedurais baseadas no ruído de Perlin.

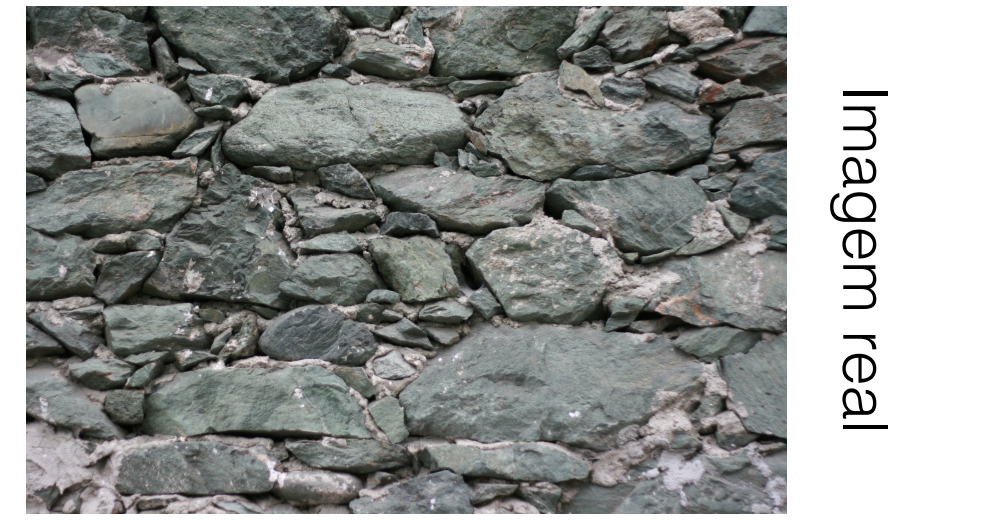

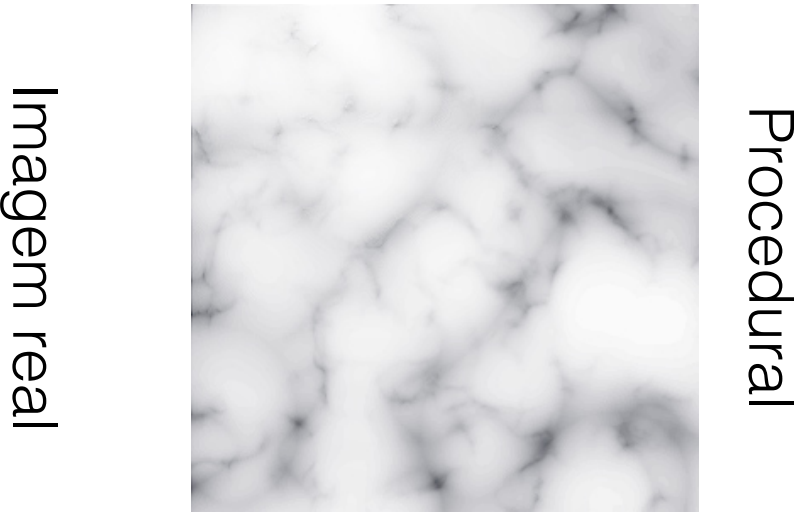

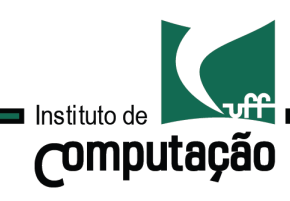

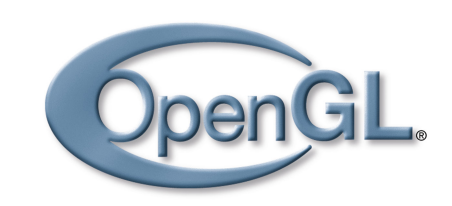

## **Texturas** Função Ruido

Objetos naturais: apresentam irregularidade em sua geometria

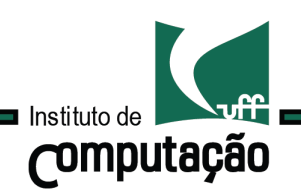

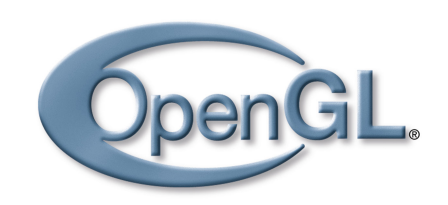

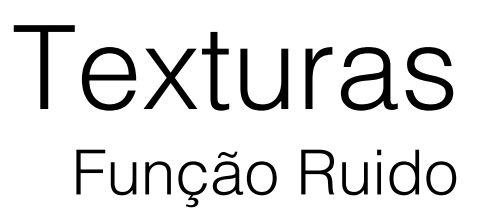

Objetos naturais:

apresentam irregularidade em sua geometria

• Difícil obter bons resultados com métodos determinísticos.

Aleatoriedade geométrica.

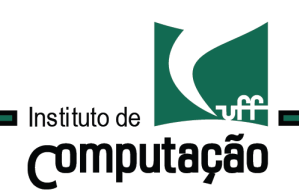

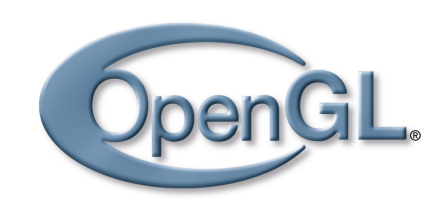

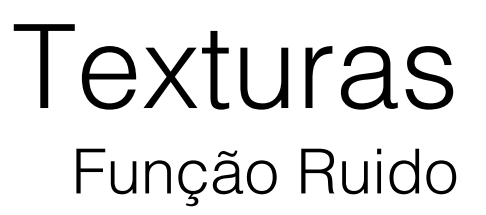

Objetos naturais:

apresentam irregularidade em sua geometria

• Difícil obter bons resultados com métodos determinísticos.

Aleatoriedade geométrica.

A aleatoriedade existe em diferentes escalas. Tais características estão relacionadas aos fractais.

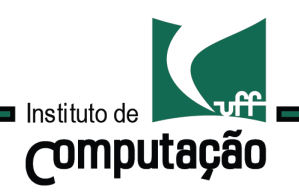

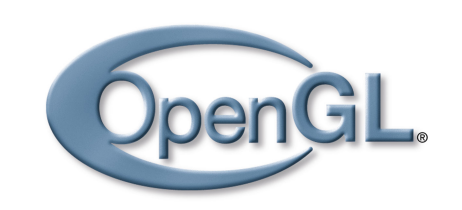

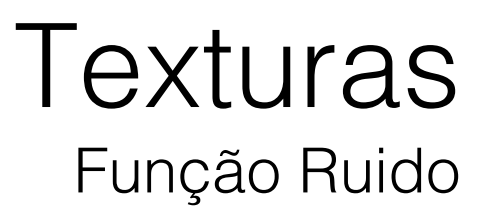

#### A modelagem de objetos aleatórios envolve os conceitos:

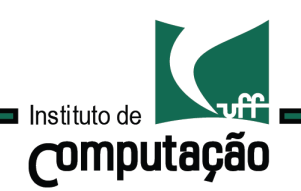

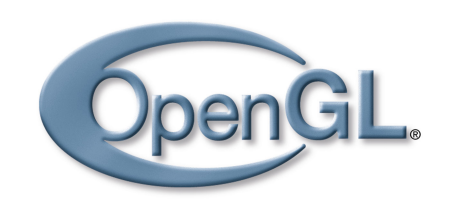

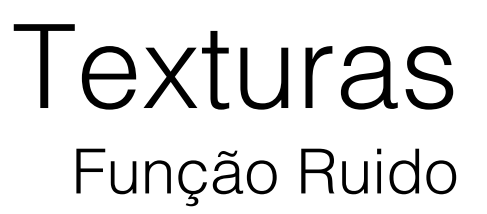

A modelagem de objetos aleatórios envolve os conceitos:

Frequência: determina a oscilação da irregularidade.

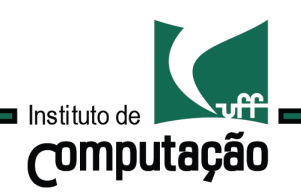

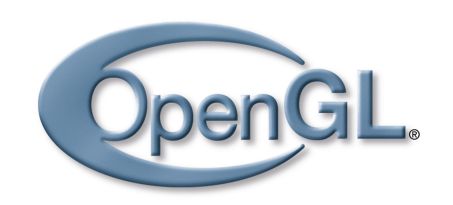

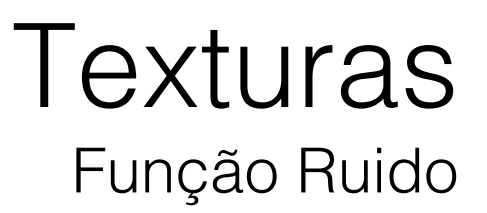

A modelagem de objetos aleatórios envolve os conceitos:

Frequência: determina a oscilação da irregularidade.

Amplitude: determina a magnitude da irregularidade.

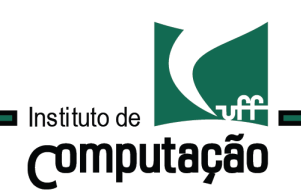

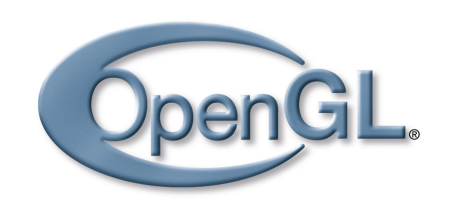

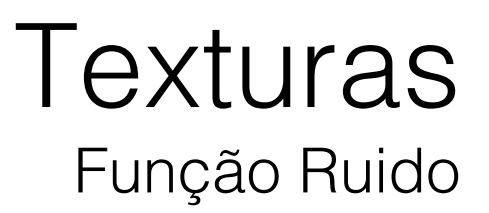

A modelagem de objetos aleatórios envolve os conceitos:

Frequência: determina a oscilação da irregularidade.

Amplitude: determina a magnitude da irregularidade.

Escala: determina nossa percepção da irregularidade.

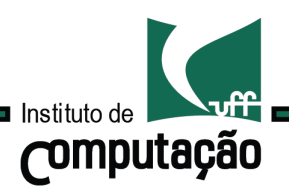

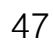

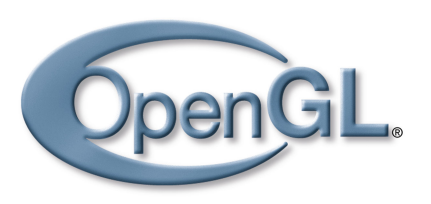

## **Texturas** Função Ruido

### Convolução

Método ingênuo para construção de texturas no plano com variação de frequência, amplitude e escala:

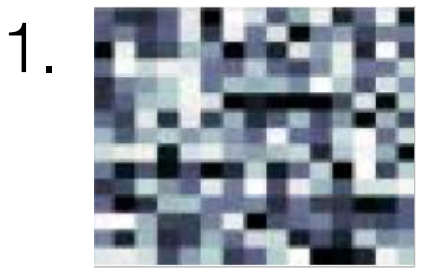

Campo aleatório

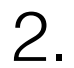

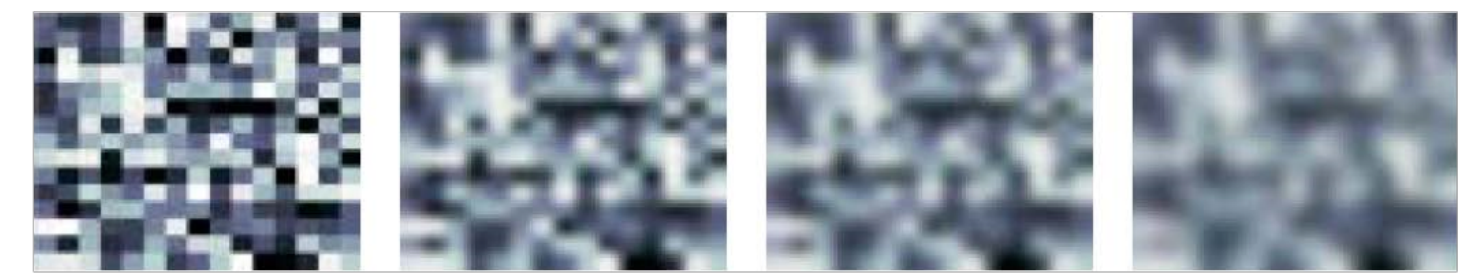

Filtagens sucessivas

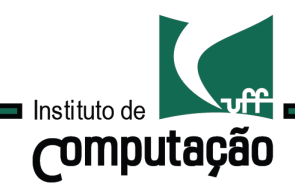

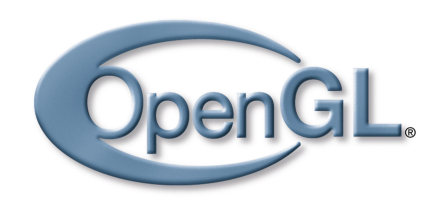

### **Texturas** Função Ruido

# Convolução

Método ingênuo para construção de texturas no plano com variação de frequência, amplitude e escala:

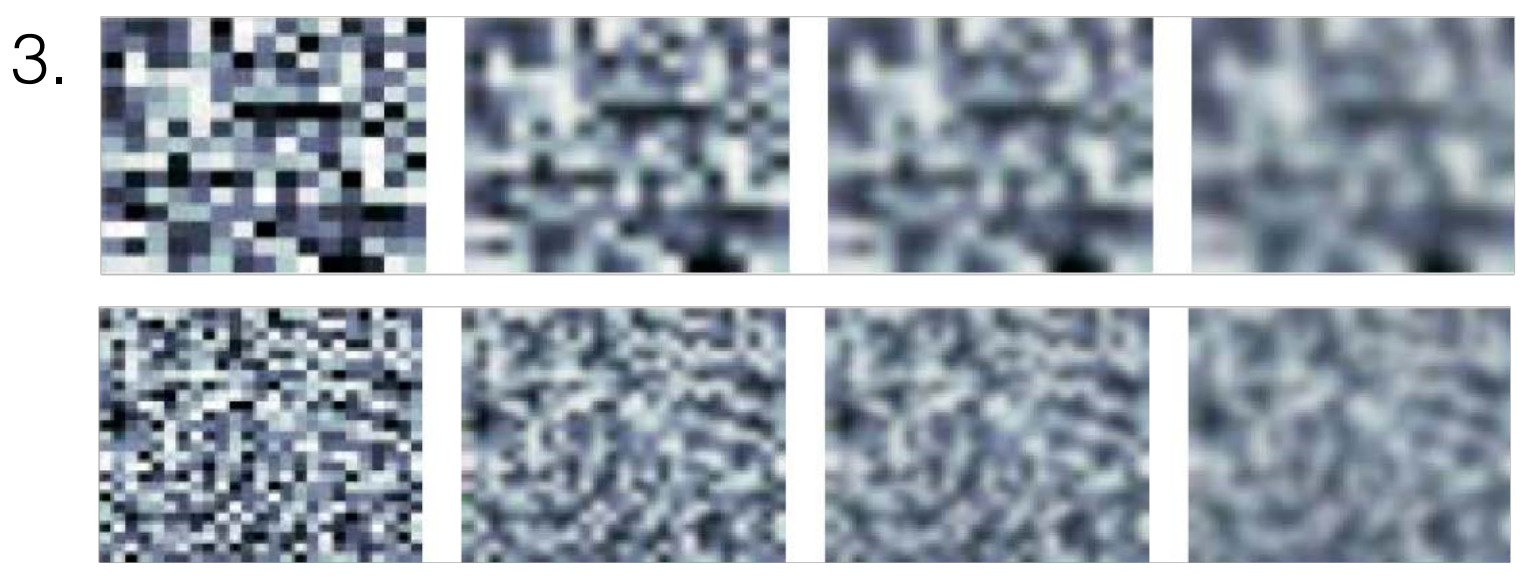

Repetição do processo em várias resoluções

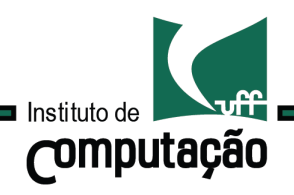

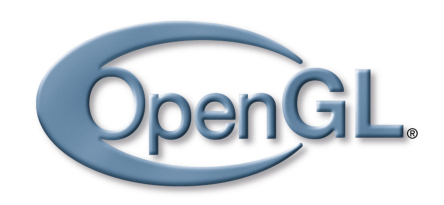

# **Texturas** Função Ruido

### Convolução

Método ingênuo para construção de texturas no plano com variação de frequência, amplitude e escala:

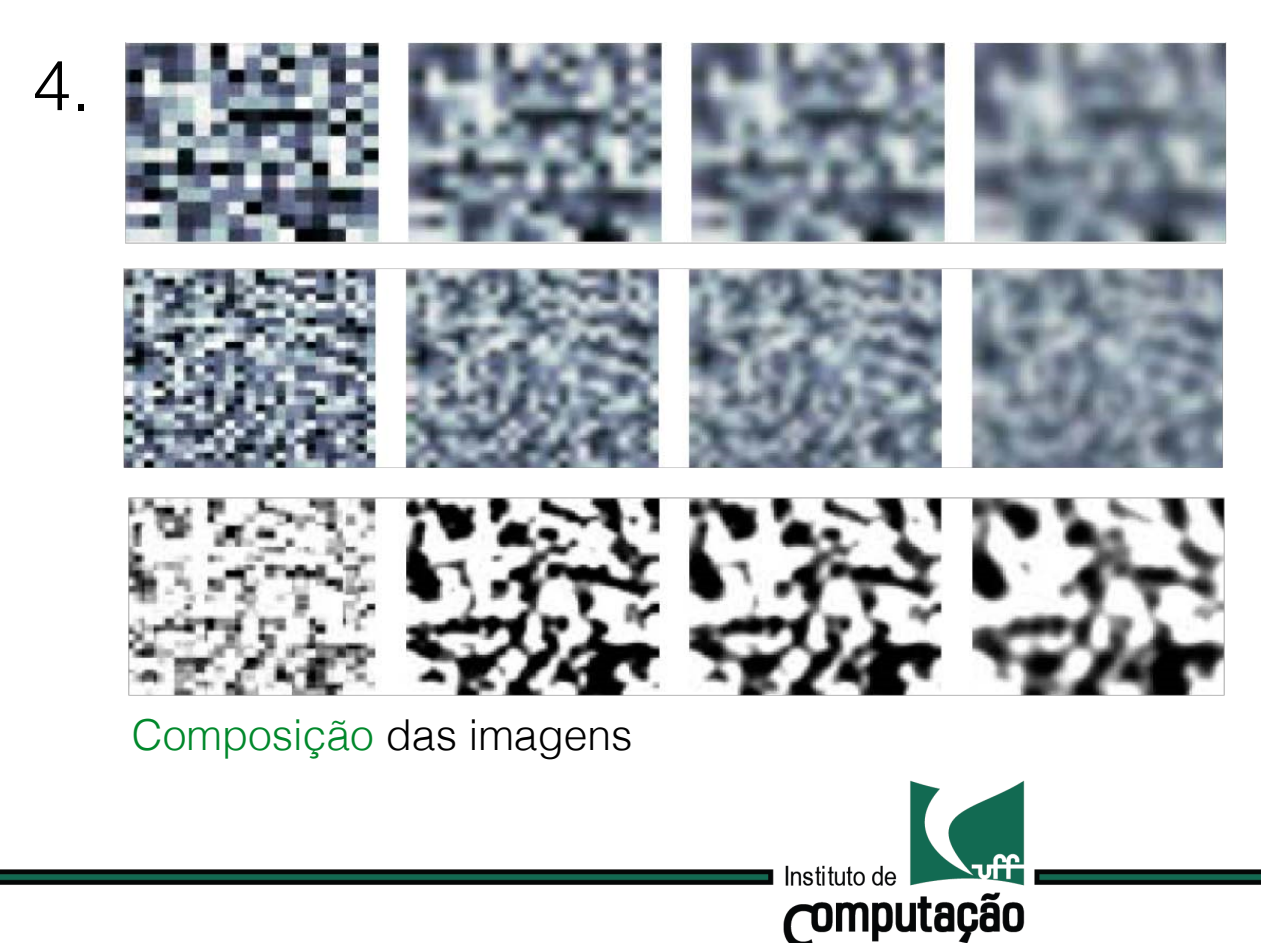

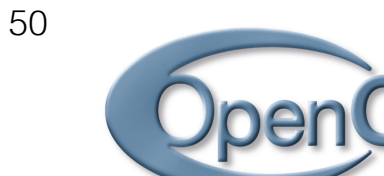

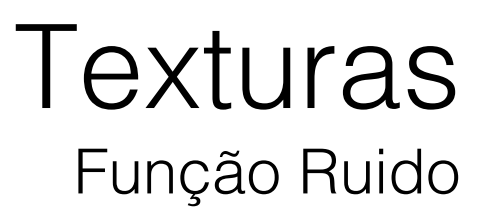

Convolução, problemas

Não existe uma parametrização simples para controlar as características da textura gerada.

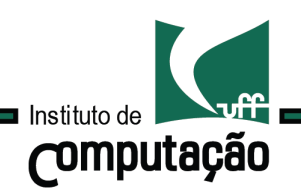

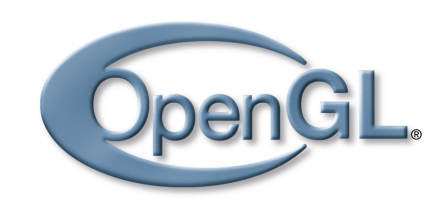

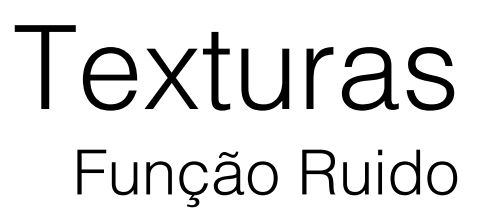

Convolução, problemas

Não existe uma parametrização simples para controlar as características da textura gerada.

O processo e filtragem é caro.

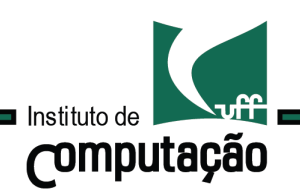

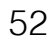

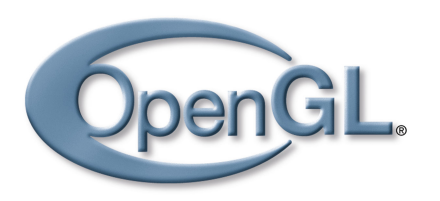

**Texturas** Função Ruido

Convolução, problemas

Não existe uma parametrização simples para controlar as características da textura gerada.

O processo e filtragem é caro.

#### **Apesar dos problemas:**

idéia é a base das funções Ruído de Perlin.

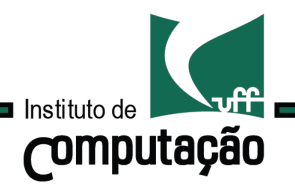

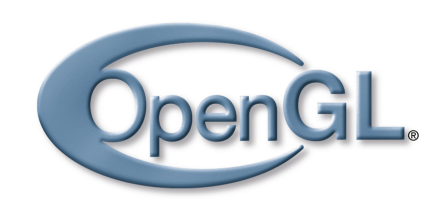

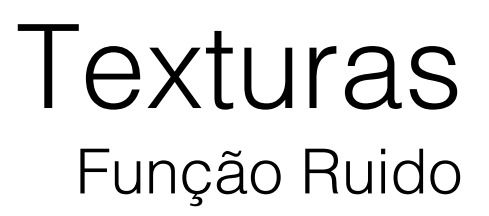

53

1.Definir um reticulado no domínio da textura.

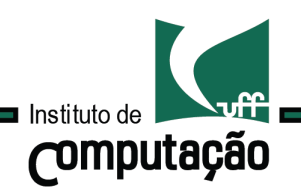

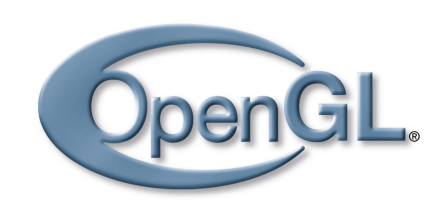

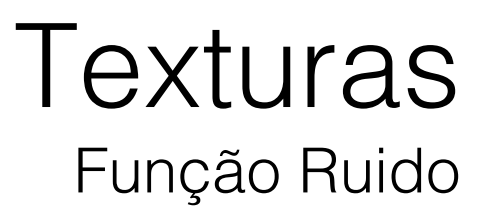

54

1.Definir um reticulado no domínio da textura.

2.Definir um campo pseudo-aleatório no reticulado.

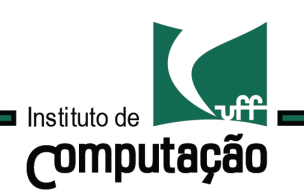

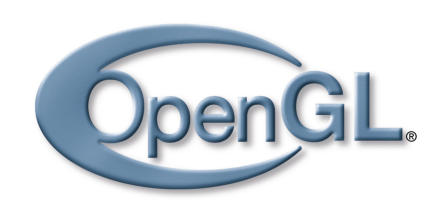

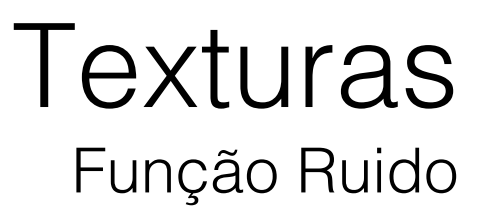

55

1.Definir um reticulado no domínio da textura.

2.Definir um campo pseudo-aleatório no reticulado.

3.Reconstruir o campo pseudo-aleatório.

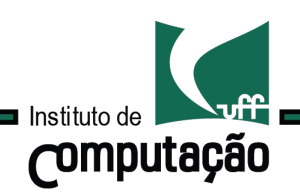

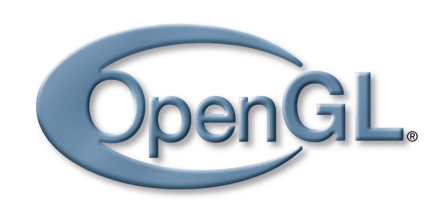

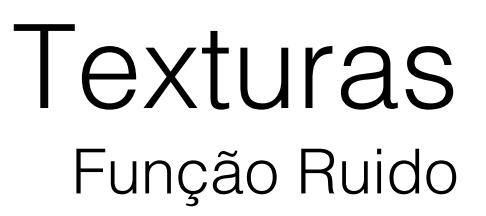

56

1.Definir um reticulado no domínio da textura.

2.Definir um campo pseudo-aleatório no reticulado.

3.Reconstruir o campo pseudo-aleatório.

4.Construir a função turbulência em diferentes escalas, frequências e amplitudes.

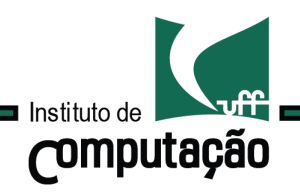

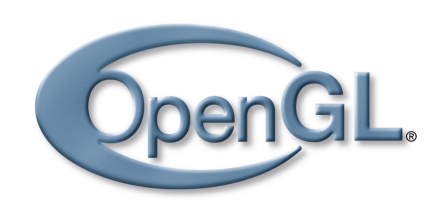

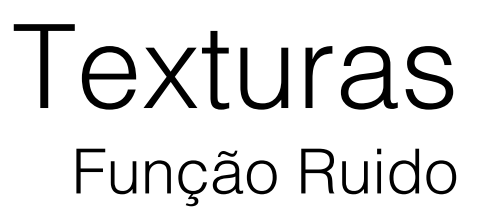

57

2.Definir um campo pseudo-aleatório no reticulado.

O campo aleatório pode ser de definido de várias formas.

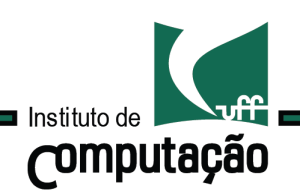

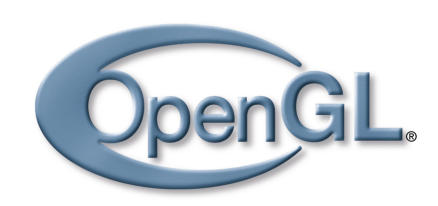

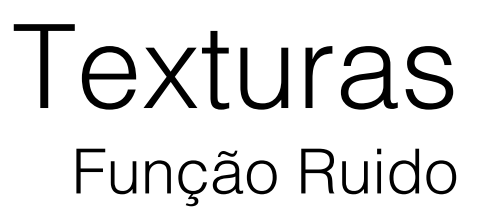

2.Definir um campo pseudo-aleatório no reticulado.

O campo aleatório pode ser de definido de várias formas.

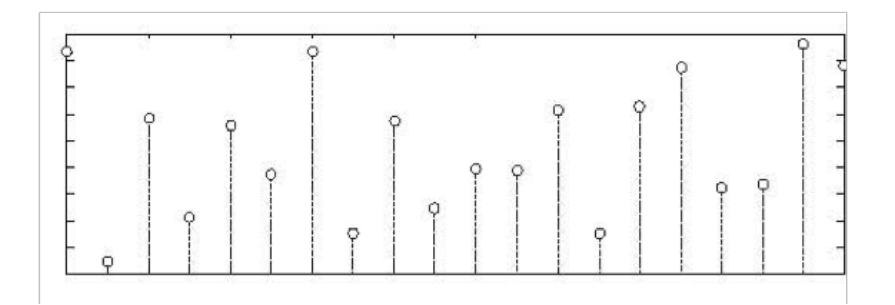

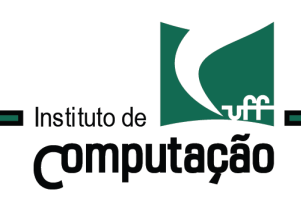

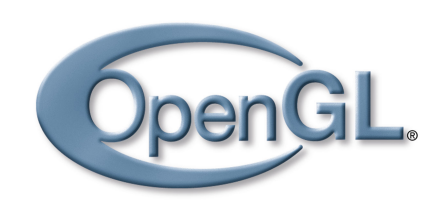

**Texturas** Função Ruido

Etapas

59

3.Reconstruir o campo pseudo-aleatório.

O campo aleatório pode ser de definido de várias formas.

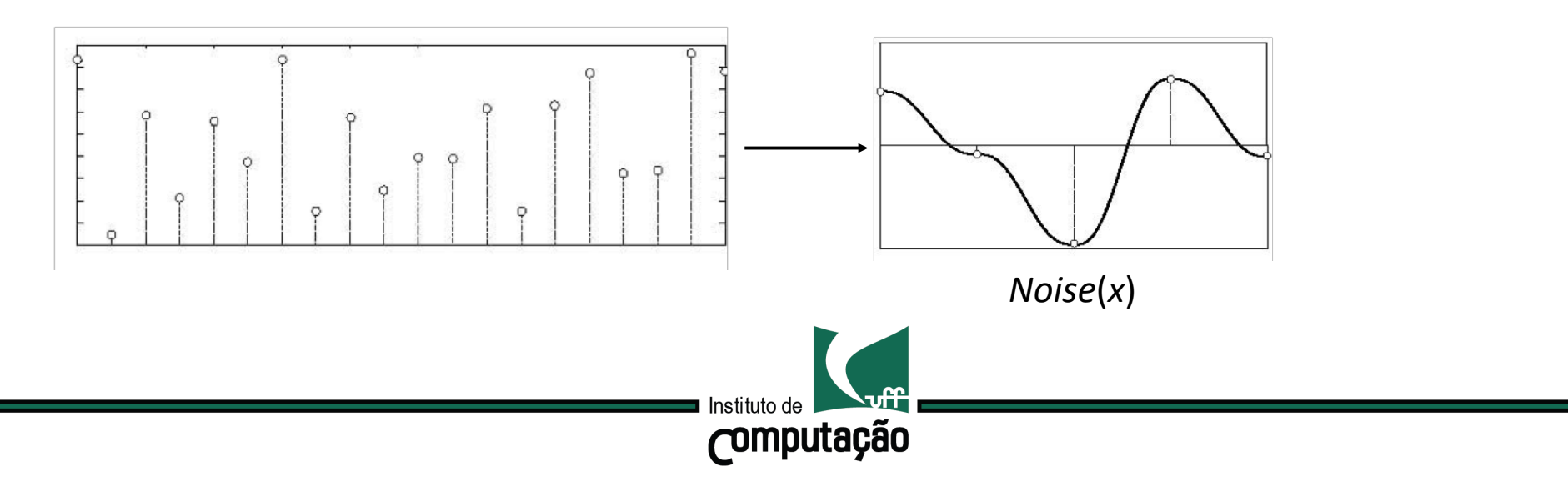

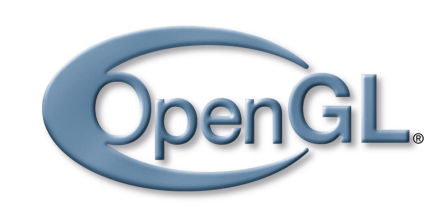

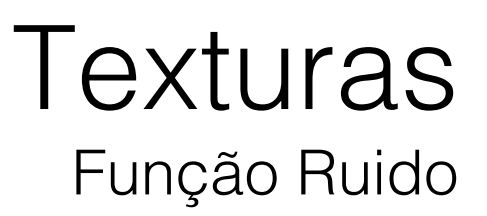

60

2.Definir um campo pseudo-aleatório no reticulado.

O campo aleatório pode ser de definido de várias formas.

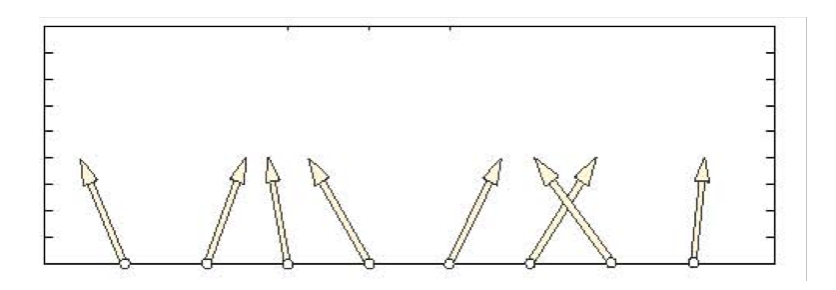

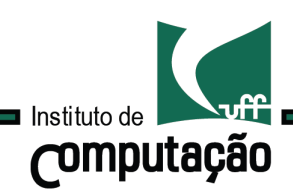

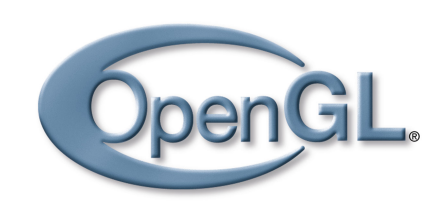

**Texturas** Função Ruido

Etapas

61

3.Reconstruir o campo pseudo-aleatório.

O campo aleatório pode ser de definido de várias formas.

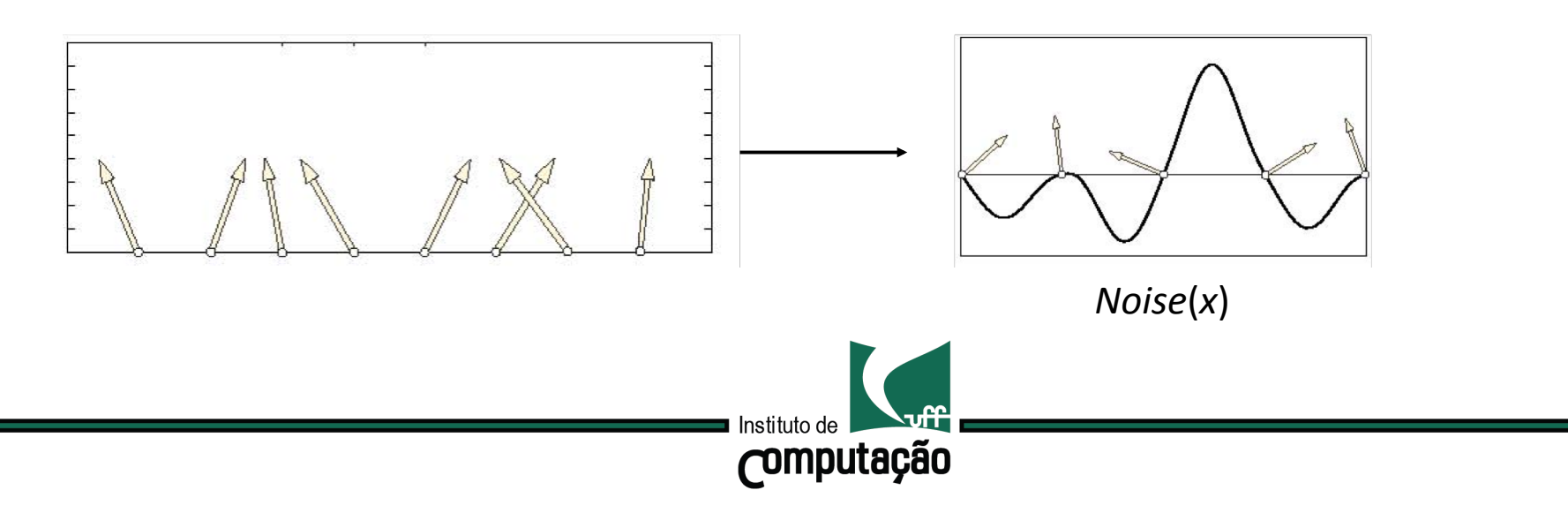

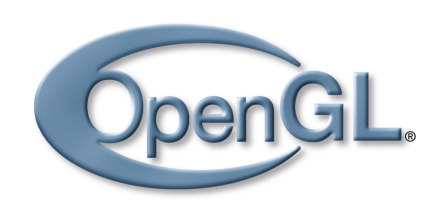

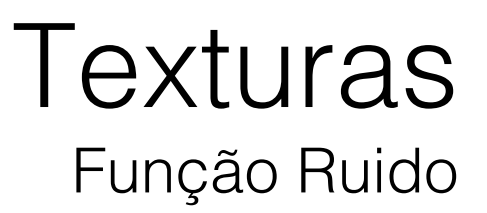

62

4.Construir a função turbulência em diferentes escalas, frequências e amplitudes.

Variando a escala, i.e. mudando simultaneamente a freqüência e a amplitude da função Noise(x), podemos obter uma família de ruídos.

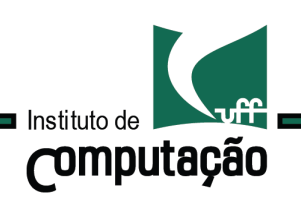

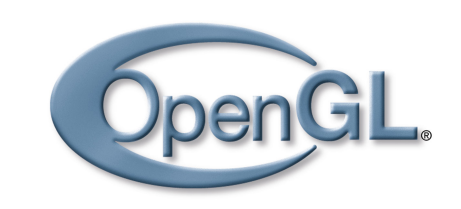

### **Texturas** Função Ruido

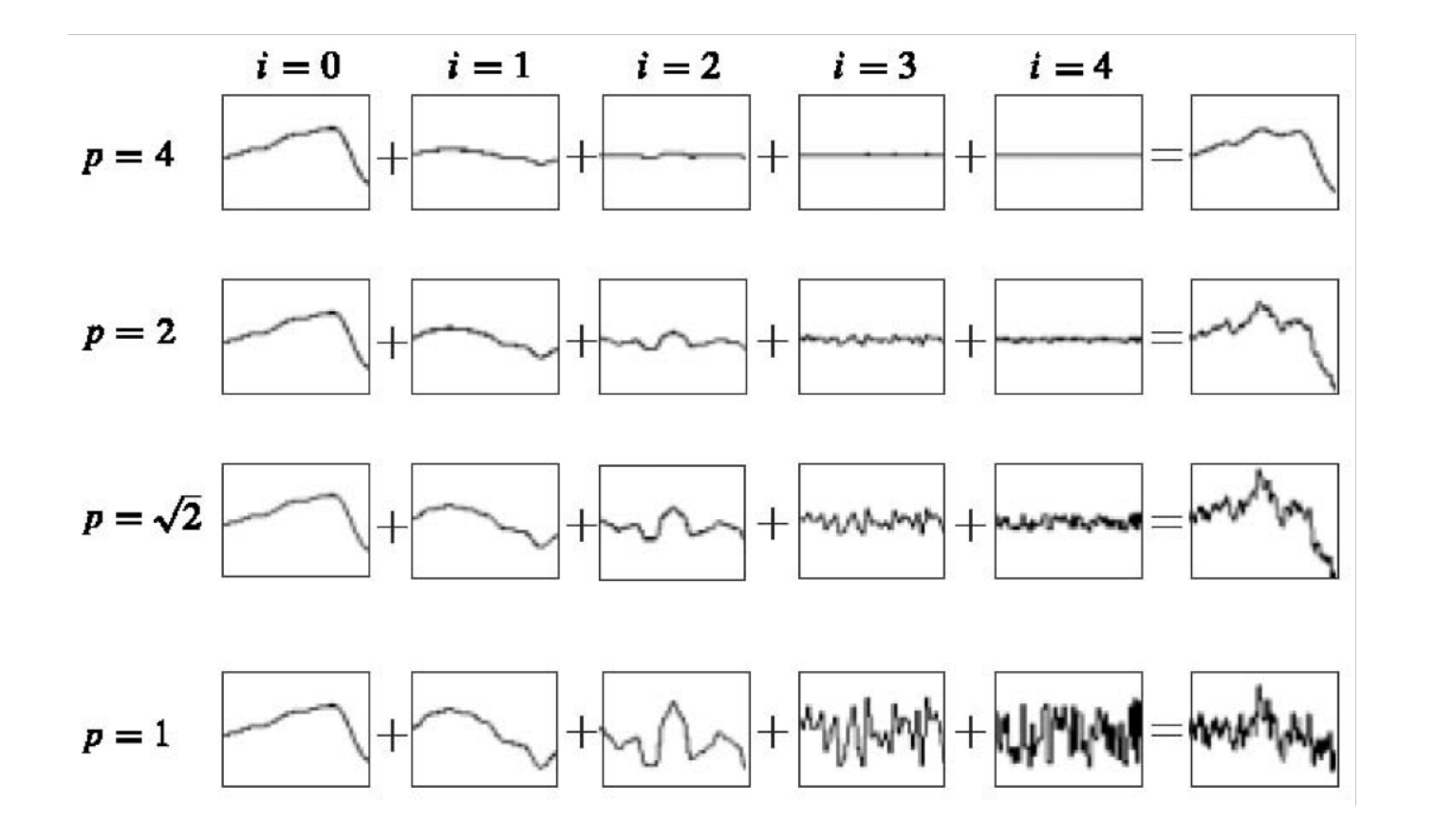

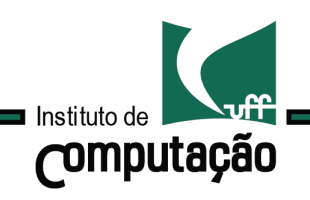

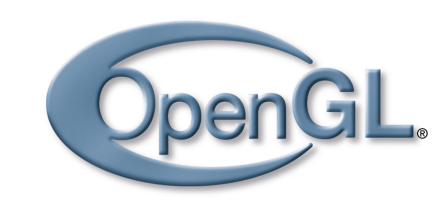

# **Texturas** Função Ruido

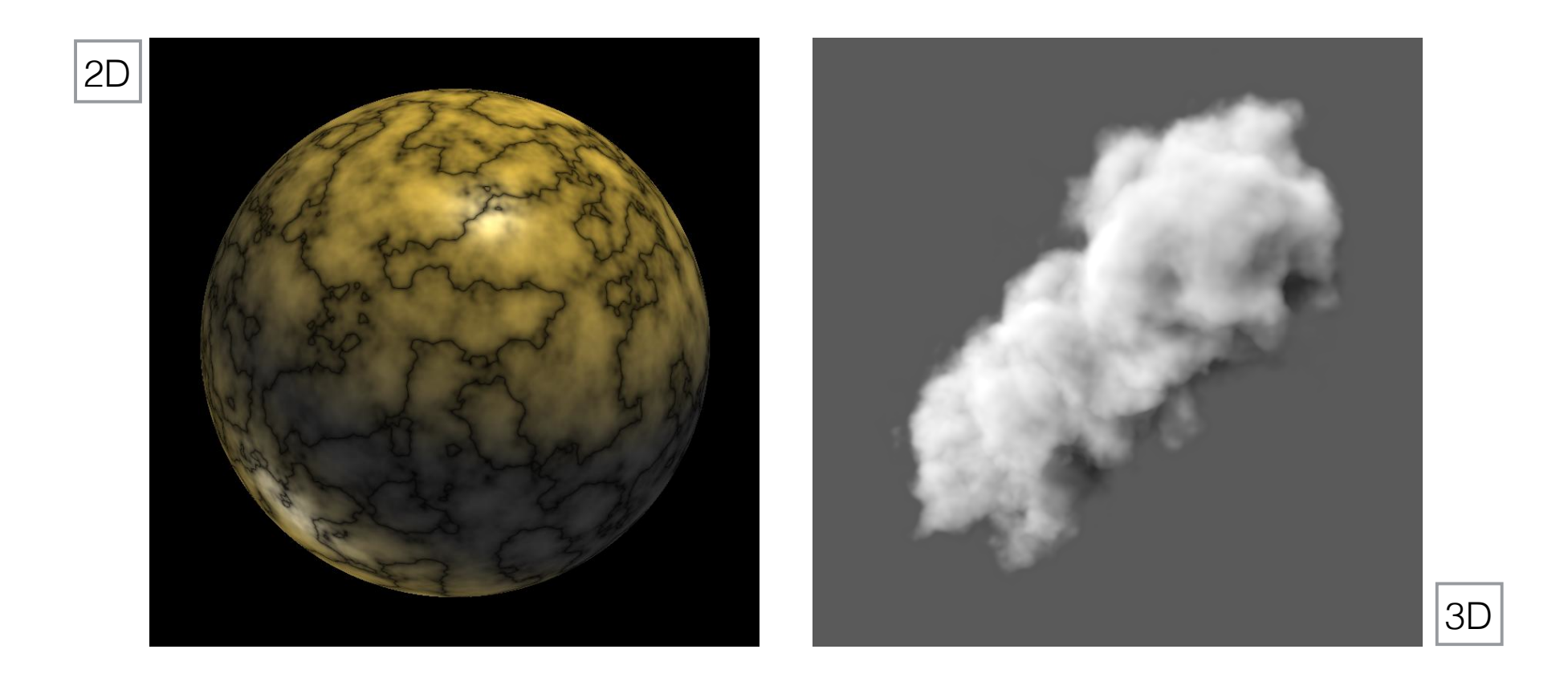

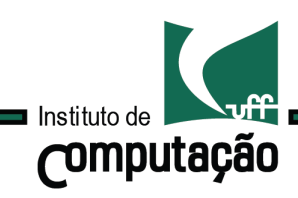

# Computação Gráfica TCC-00219

Assunto: Texturas

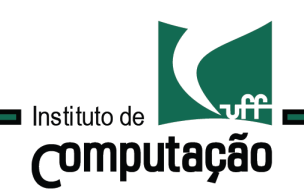